#### МИНИСТЕРСТВО НАУКИ И ВЫСШЕГО ОБРАЗОВАНИЯ РОССИЙСКОЙ ФЕДЕРАЦИИ

ФГБОУ ВО «Уральский государственный экономический университет»

#### Одобрена

#### Утверждена

на заседании кафедры информационных<br>технологий и статистики

10 января 2020 г.

протокол № 6 Зав. кафедрой Сурнина Н.М.  $(1001$ 

Советом по учебно-методическим вопросам и качеству образования

15 января 2020 г. прогокол № 5 Председатель Карх Д.А. riners)

#### РАБОЧАЯ ПРОГРАММА ДИСЦИПЛИНЫ

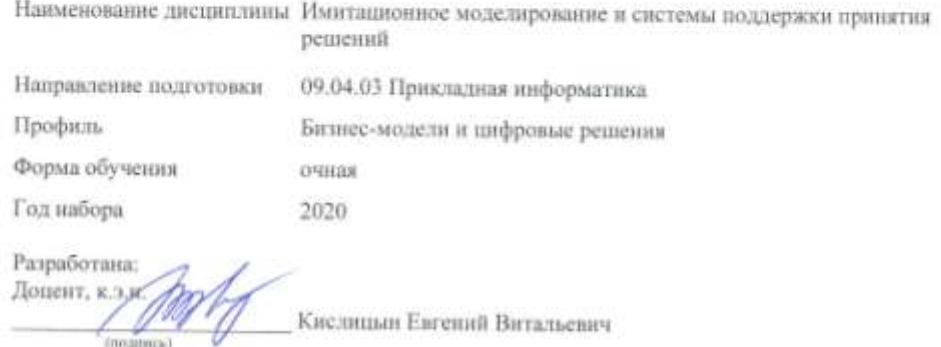

Екатериибург 2020 г.

## **СОДЕРЖАНИЕ**

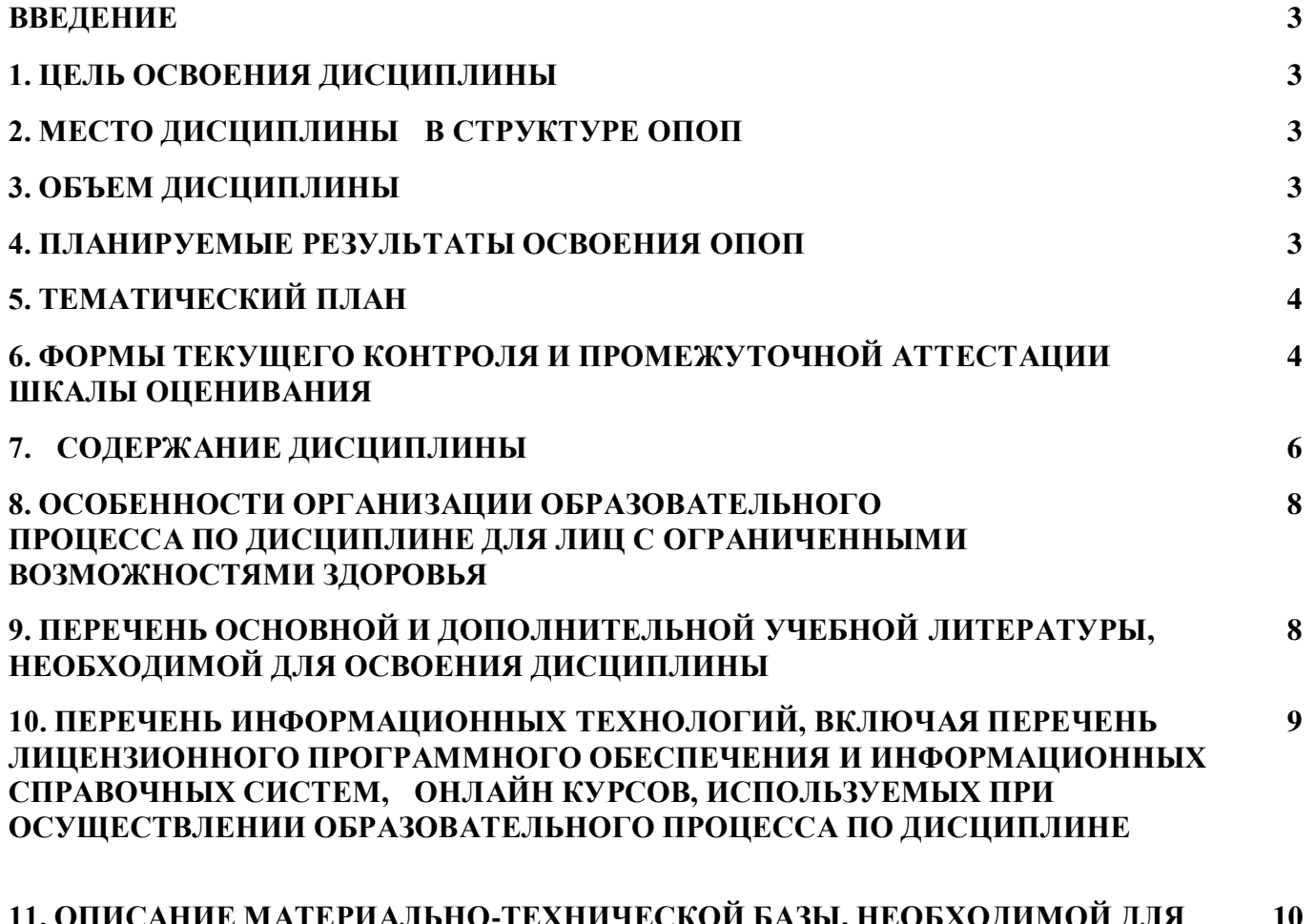

**11. ОПИСАНИЕ МАТЕРИАЛЬНО-ТЕХНИЧЕСКОЙ БАЗЫ, НЕОБХОДИМОЙ ДЛЯ ОСУЩЕСТВЛЕНИЯ ОБРАЗОВАТЕЛЬНОГО ПРОЦЕССА ПО ДИСЦИПЛИНЕ 10**

#### **ВВЕДЕНИЕ**

Рабочая программа дисциплины является частью основной профессиональной образовательной программы высшего образования - программы магистратуры, разработанной в соответствии с ФГОС ВО

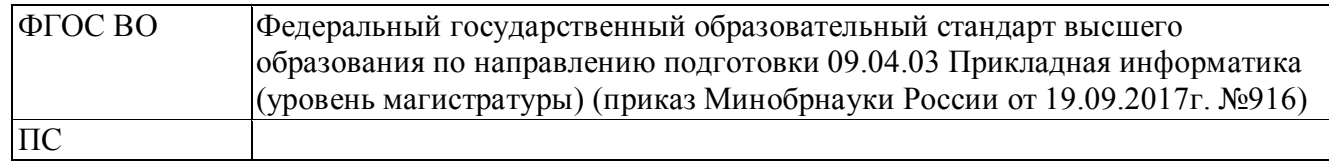

#### **1. ЦЕЛЬ ОСВОЕНИЯ ДИСЦИПЛИНЫ**

Формирование знаний, умений и навыков в области проектирования систем поддержки принятия решений, имитационных моделей экономических процессов и систем, использования аналитических методов в управлении.

#### **2. МЕСТО ДИСЦИПЛИНЫ В СТРУКТУРЕ ОПОП**

Дисциплина относится к вариативной части учебного плана.

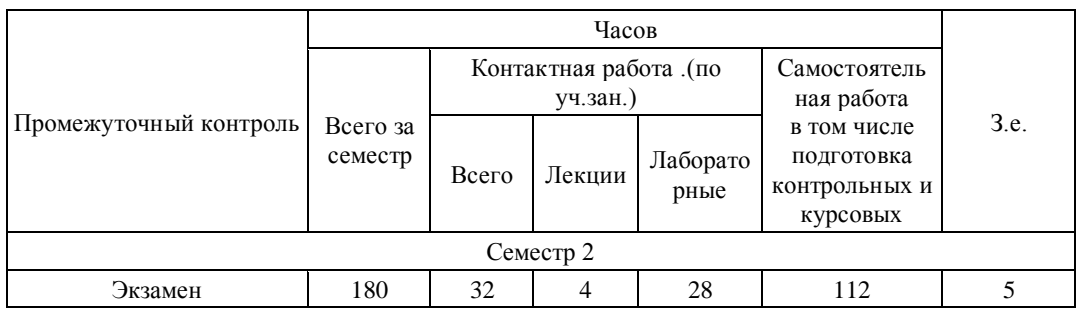

### **3. ОБЪЕМ ДИСЦИПЛИНЫ**

### **4.ПЛАНИРУЕМЫЕ РЕЗУЛЬТАТЫ ОСВОЕНИЯ ОПОП**

В результате освоения ОПОП у выпускника должны быть сформированы компетенции, установленные в соответствии ФГОС ВО.

Общепрофессиональные компетенции (ОПК)

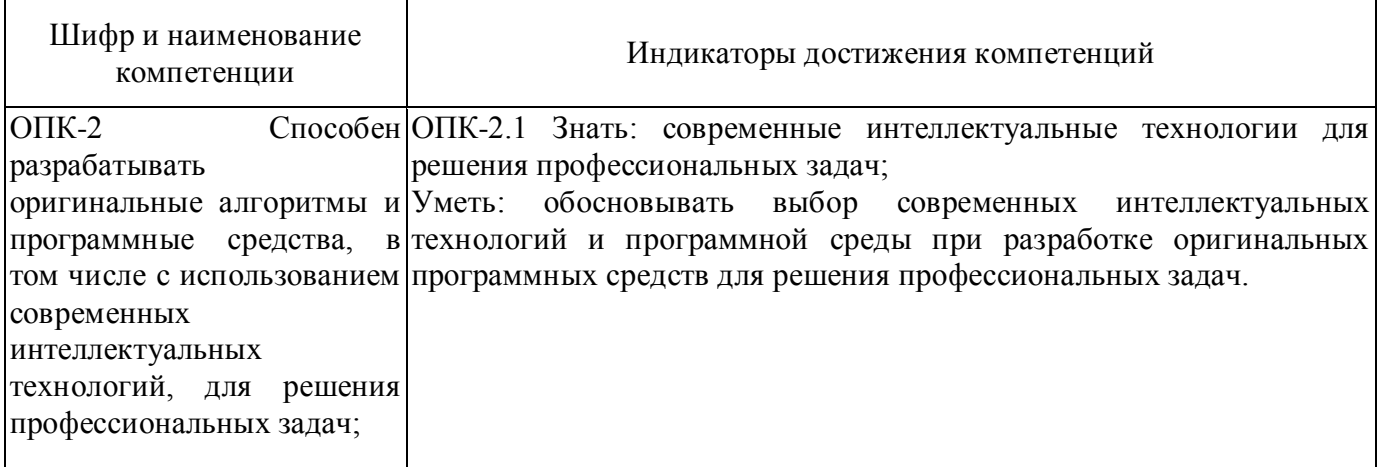

Профессиональные компетенции (ПК)

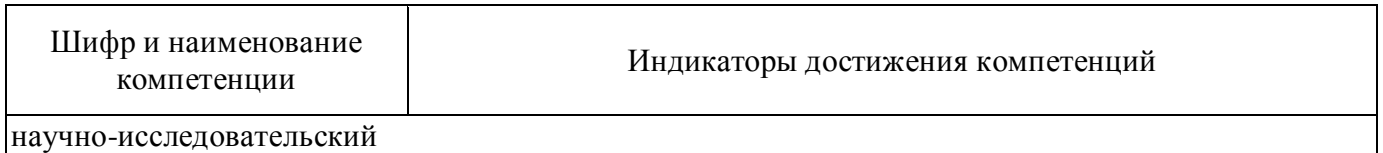

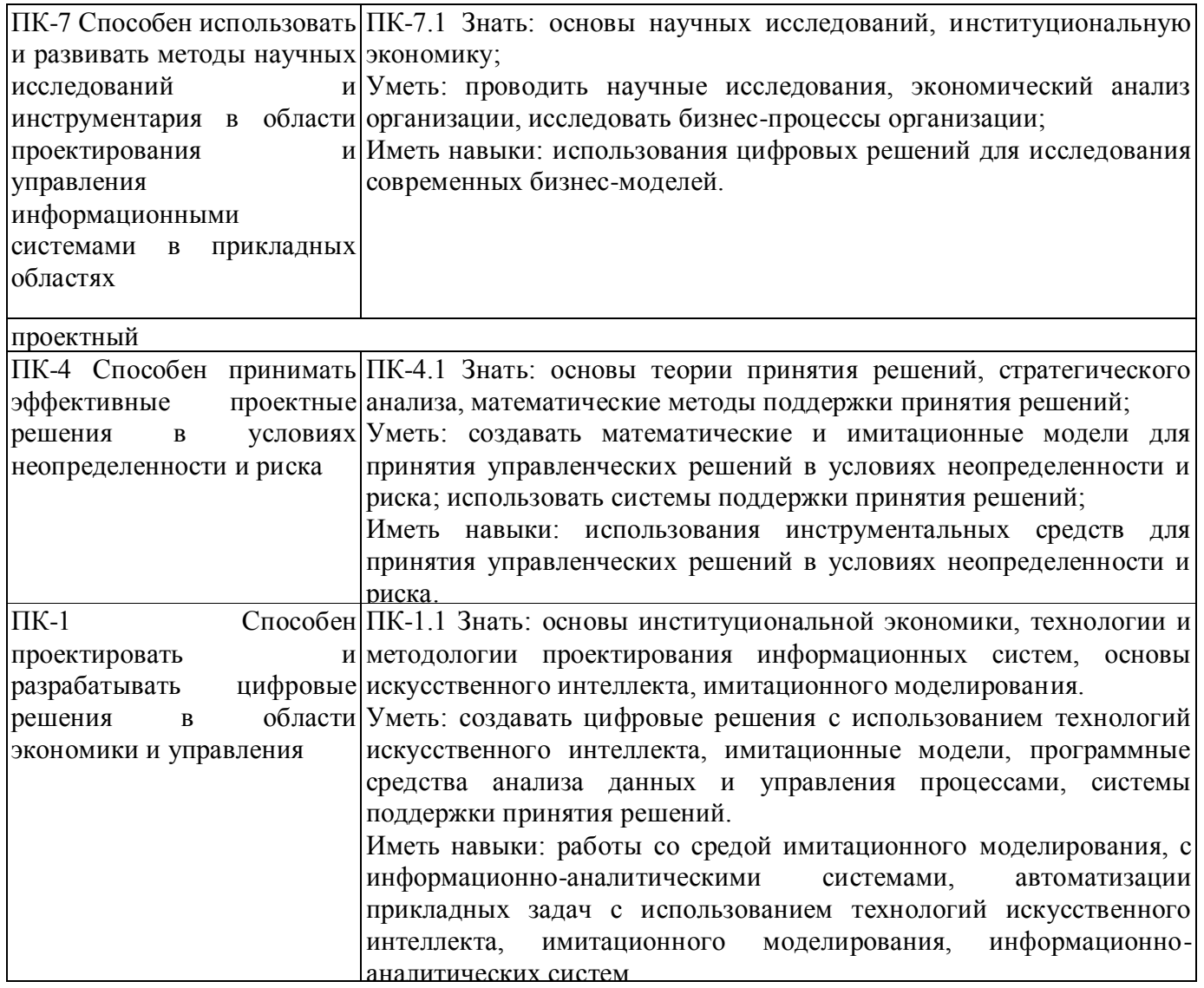

# **5. ТЕМАТИЧЕСКИЙ ПЛАН**

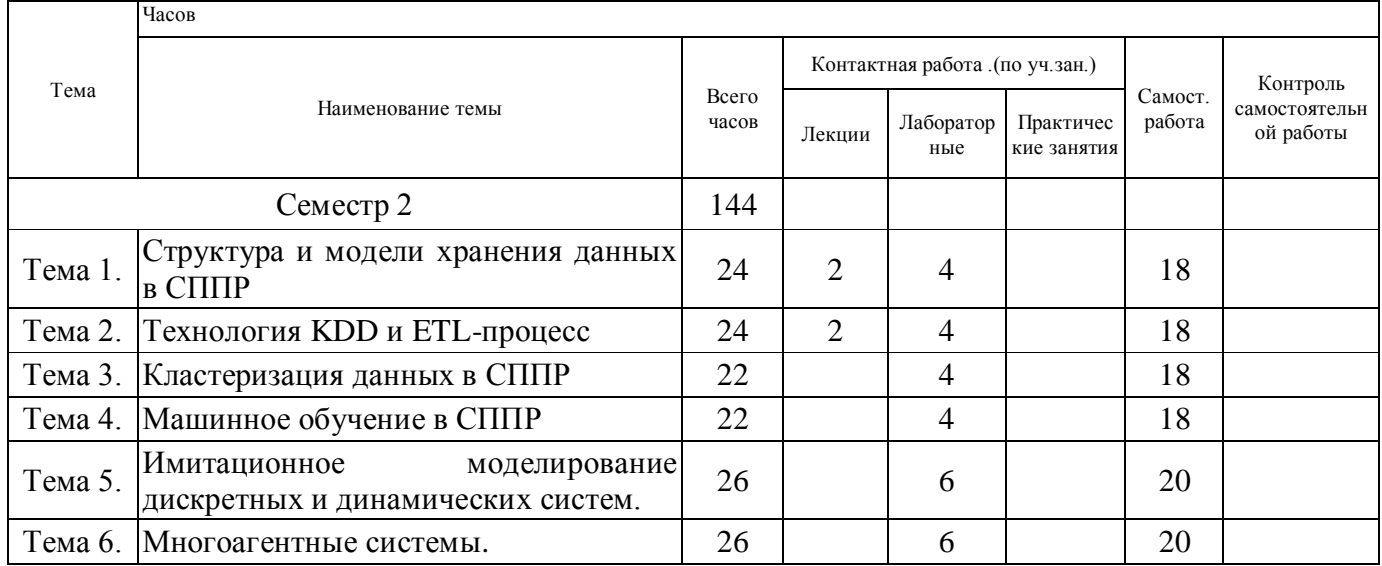

# **6. ФОРМЫ ТЕКУЩЕГО КОНТРОЛЯ И ПРОМЕЖУТОЧНОЙ АТТЕСТАЦИИ ШКАЛЫ ОЦЕНИВАНИЯ**

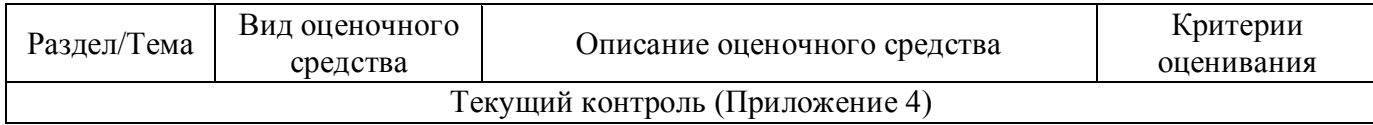

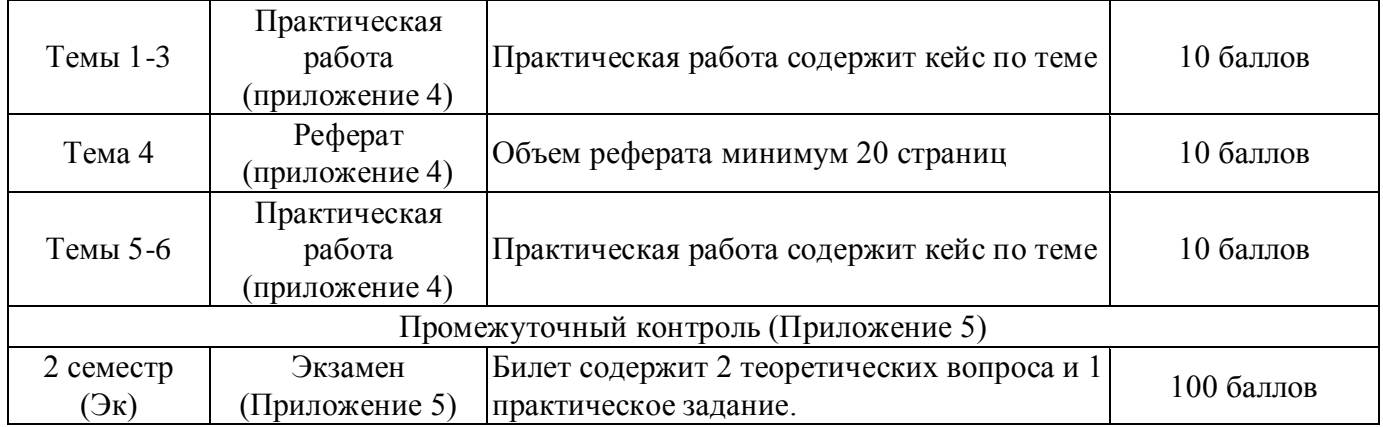

### **ОПИСАНИЕ ШКАЛ ОЦЕНИВАНИЯ**

Показатель оценки освоения ОПОП формируется на основе объединения текущей и промежуточной аттестации обучающегося.

Показатель рейтинга по каждой дисциплине выражается в процентах, который показывает уровень подготовки студента.

Текущая аттестация. Используется 100-балльная система оценивания. Оценка работы студента в течении семестра осуществляется преподавателем в соответствии с разработанной им системой оценки учебных достижений в процессе обучения по данной дисциплине.

В рабочих программах дисциплин и практик закреплены виды текущей аттестации, планируемые результаты контрольных мероприятий и критерии оценки учебный достижений.

В течение семестра преподавателем проводится не менее 3-х контрольных мероприятий, по оценке деятельности студента. Если посещения занятий по дисциплине включены в рейтинг, то данный показатель составляет не более 20% от максимального количества баллов по дисциплине.

Промежуточная аттестация. Используется 5-балльная система оценивания. Оценка работы студента по окончанию дисциплины (части дисциплины) осуществляется преподавателем в соответствии с разработанной им системой оценки достижений студента в процессе обучения по данной дисциплине. Промежуточная аттестация также проводится по окончанию формирования компетенций.

Порядок перевода рейтинга, предусмотренных системой оценивания, по дисциплине, в пятибалльную систему.

Высокий уровень – 100% - 70% - отлично, хорошо.

Средний уровень – 69% - 50% - удовлетворительно.

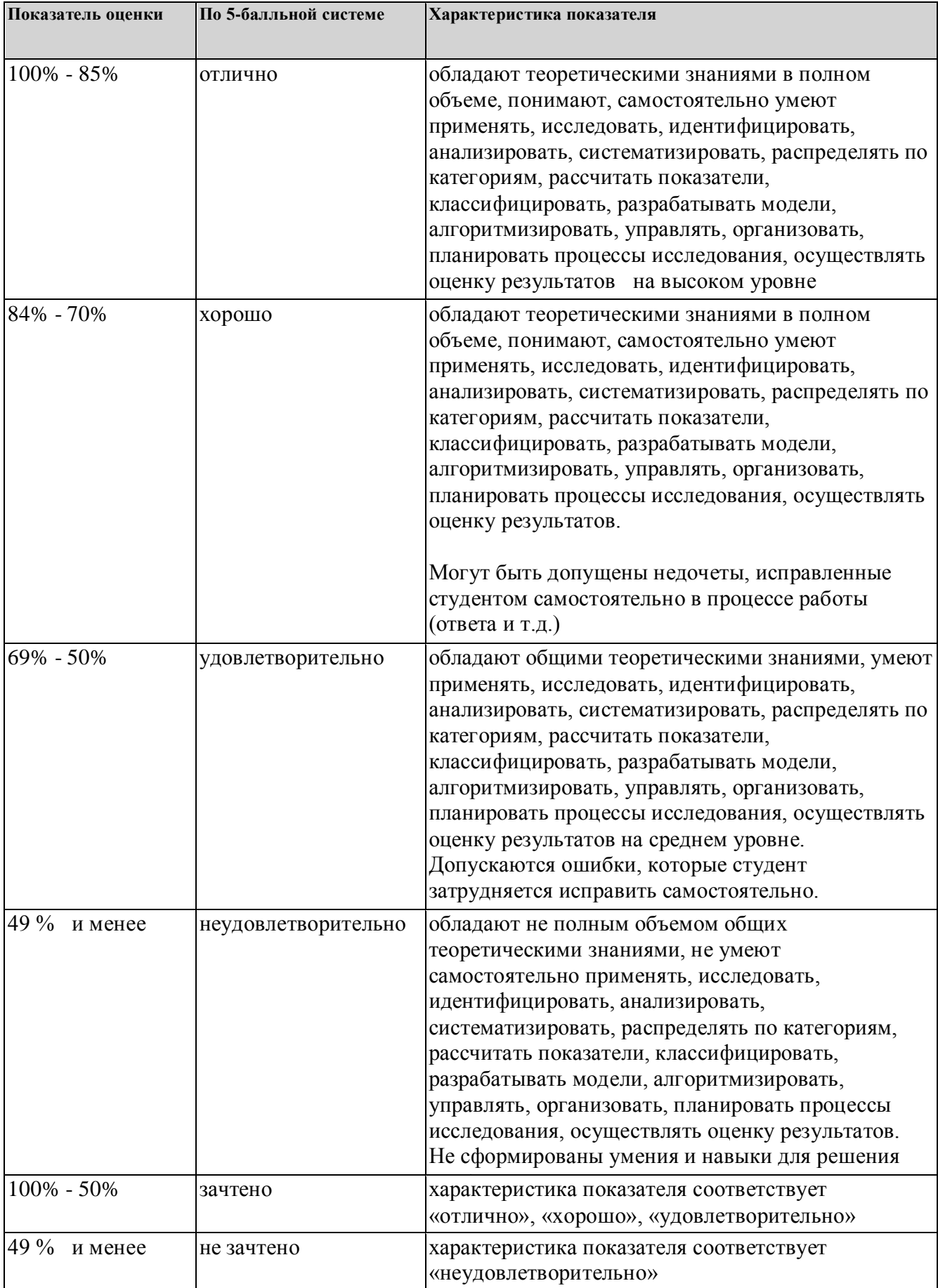

# **7. СОДЕРЖАНИЕ ДИСЦИПЛИНЫ**

7.1. Содержание лекций

Тема 1. Структура и модели хранения данных в СППР

Обобщенная архитектура систем поддержки принятия решений. Концепции хранилища данных. OLAP-технология. Технические аспекты многомерного хранения данных.

Тема 2. Технология KDD и ETL-процесс

Технология KDD. ETL-процесс в системах поддержки принятия решений.

7.2 Содержание практических занятий и лабораторных работ

Тема 1. Структура и модели хранения данных в СППР

Основы формирования системы поддержки принятия решений. Аналитическая отчетность и визуализация. Проектирование хранилища данных.

Тема 2. Технология KDD и ETL-процесс

Предобработка и очистка данных. Предобработка и восстановление временных рядов. Разбор и очистка дат рождения.

Тема 3. Кластеризация данных в СППР

Data Mining. Кластеризация данных. Описательная аналитика.

Тема 4. Машинное обучение в СППР

Дерево решений как инструмент принятия решений. Общие принципы работы. Этапы построения деревьев решений. Метод экспертных оценок. Применение нейронных сетей для задач классификации и прогнозирования.

Предсказательная аналитика: линейная регрессия, нейросеть, логистическая регрессия.

Тема 5. Имитационное моделирование дискретных и динамических систем.

Моделирование производственных систем с помощью процессного подхода. Моделирование корпорации методом системной динамики.

Тема 6. Многоагентные системы.

Агентное моделирование предприятий и организаций. Принятие решений на основе многоагентных моделей.

7.3. Содержание самостоятельной работы

Тема 1. Структура и модели хранения данных в СППР

Изучение основной и дополнительной литературы, интернет-источников по теме. Разбор кейсов и практических примеров. Выполнение практических работ.

Тема 2. Технология KDD и ETL-процесс

Изучение основной и дополнительной литературы, интернет-источников по теме. Разбор кейсов и практических примеров. Выполнение практических работ.

Тема 3. Кластеризация данных в СППР

Изучение основной и дополнительной литературы, интернет-источников по теме. Разбор кейсов и практических примеров. Выполнение практических работ.

Тема 4. Машинное обучение в СППР

Изучение основной и дополнительной литературы, интернет-источников по теме. Разбор кейсов и практических примеров. Выполнение практических работ.

Тема 5. Имитационное моделирование дискретных и динамических систем.

Изучение основной и дополнительной литературы, интернет-источников по теме. Разбор кейсов и практических примеров. Выполнение практических работ.

Тема 6. Многоагентные системы.

Изучение основной и дополнительной литературы, интернет-источников по теме. Разбор кейсов и практических примеров. Выполнение практических работ.

Выполнение курсовой работы.

7.3.1. Примерные вопросы для самостоятельной подготовки к зачету/экзамену Приложение 1.

7.3.2. Практические задания по дисциплине для самостоятельной подготовки к зачету/экзамену

Приложение 2.

7.3.3. Перечень курсовых работ Не предусмотрено.

7.4. Электронное портфолио обучающегося Не размещается.

7.5. Методические рекомендации по выполнению контрольной работы Не предусмотрено.

7.6 Методические рекомендации по выполнению курсовой работы Не предусмотрено.

#### **8. ОСОБЕННОСТИ ОРГАНИЗАЦИИ ОБРАЗОВАТЕЛЬНОГО ПРОЦЕССА ПО ДИСЦИПЛИНЕ ДЛЯ ЛИЦ С ОГРАНИЧЕННЫМИ ВОЗМОЖНОСТЯМИ ЗДОРОВЬЯ**

#### *По заявлению студента*

В целях доступности освоения программы для лиц с ограниченными возможностями здоровья при необходимости кафедра обеспечивает следующие условия:

- особый порядок освоения дисциплины, с учетом состояния их здоровья;

- электронные образовательные ресурсы по дисциплине в формах, адаптированных к ограничениям их здоровья;

- изучение дисциплины по индивидуальному учебному плану (вне зависимости от формы обучения);

- электронное обучение и дистанционные образовательные технологии, которые предусматривают возможности приема-передачи информации в доступных для них формах.

- доступ (удаленный доступ), к современным профессиональным базам данных и информационным справочным системам, состав которых определен РПД.

### **9. ПЕРЕЧЕНЬ ОСНОВНОЙ И ДОПОЛНИТЕЛЬНОЙ УЧЕБНОЙ ЛИТЕРАТУРЫ, НЕОБХОДИМОЙ ДЛЯ ОСВОЕНИЯ ДИСЦИПЛИНЫ**

## **Сайт библиотеки УрГЭУ**

http://lib.usue.ru/

#### **Основная литература:**

1. Перфильев Д.А., Раевич К.В.. Интеллектуальные системы поддержки принятия решений [Электронный ресурс]:Учебное пособие. - Красноярск: Сибирский федеральный университет, 2018. - 136 с. – Режим доступа: https://new.znanium.com/catalog/product/1032190

2. Кислицын Е. В., Панова М. В.. Имитационные модели и методы сетевой экономики [Электронный ресурс]:учебное пособие. - Екатеринбург: [Издательство УрГЭУ], 2018. - 161 с. – Режим доступа: http://lib.usue.ru/resource/limit/ump/18/p491112.pdf

3. Халин В. Г., Бабаев А. А., Ботвин Г. А., Юрков А. В., Аксенова О. А., Аплеев Д. Б., Валиотти Н. А., Войтенко С. С., Вьюненко Л. Ф., Гадасина Л. В., Джаксумбаева О. И., Забоев М. В., Калайда С. А., Русаков О. В., Чернова Г. В.. Системы поддержки принятия решений [Электронный ресурс]:Учебник и практикум. - Москва: Издательство Юрайт, 2019. - 494 с. – Режим доступа: https://www.biblio-online.ru/bcode/432974

#### **Дополнительная литература:**

1. Алексеева Т. В., Амириди Ю. В., Дик В. В., Лужецкий М. Г., Дик В. В.. Информационные аналитические системы [Электронный ресурс]:учебник для студентов вузов, обучающихся по направлению "Прикладная информатика". - Москва: Синергия ПРЕСС, 2013. - 384 с. – Режим доступа: http://znanium.com/go.php?id=451186

2. Орлова И. В., Бич М. Г.. Экономико-математическое моделирование [Электронный ресурс]:практическое пособие по решению задач в Excel и R. - Москва: Вузовский учебник: ИНФРА- М, 2018. - 190 с. – Режим доступа: http://znanium.com/go.php?id=648503

3. Доррер Г. А.. Методы и системы принятия решений [Электронный ресурс]:учебное пособие. - Красноярск: Сибирский федеральный университет, 2016. - 210 с. – Режим доступа: http://znanium.com/go.php?id=978605

4. Кислицын Е. В., Першин В. К.. Основы компьютерного имитационного моделирования [Электронный ресурс]:учебное пособие. - Екатеринбург: [Издательство УрГЭУ], 2014. - 221 с. – Режим доступа: http://lib.usue.ru/resource/limit/ump/14/p482038.pdf

5. Кислицын Е. В., Першин В. К.. Компьютерное имитационное моделирование: системная динамика и агенты [Электронный ресурс]:учебное пособие. - Екатеринбург: [Издательство УрГЭУ], 2016. - 122 с. – Режим доступа: http://lib.usue.ru/resource/limit/ump/16/p487700.pdf

### **10. ПЕРЕЧЕНЬ ИНФОРМАЦИОННЫХ ТЕХНОЛОГИЙ, ВКЛЮЧАЯ ПЕРЕЧЕНЬ ЛИЦЕНЗИОННОГО ПРОГРАММНОГО ОБЕСПЕЧЕНИЯ И ИНФОРМАЦИОННЫХ СПРАВОЧНЫХ СИСТЕМ, ОНЛАЙН КУРСОВ, ИСПОЛЬЗУЕМЫХ ПРИ ОСУЩЕСТВЛЕНИИ ОБРАЗОВАТЕЛЬНОГО ПРОЦЕССА ПО ДИСЦИПЛИНЕ Перечень лицензионное программное обеспечение:**

Astra Linux Common Edition. Договр № 1 от 13 июня 2018, акт от 17 декабря 2018. Срок действия лицензии - без органичения срока.

Libre Office. Лицензия GNU LGPL. Срок действия лицензии - без органичения срока.

Microsoft Visual Studio Community. Лицензия для образовательных учреждений. Срок действия лицензии - без органичения срока.

AnyLogic Personal Learning Edition. Free permanent license. Срок действия лицензии - без органичения срока.

Deductor Academic. Лицензия Deductor Academic. Срок действия лицензии - без органичения срока.

**Перечень информационных справочных систем, ресурсов информационнотелекоммуникационной сети «Интернет»:**

#### **11. ОПИСАНИЕ МАТЕРИАЛЬНО-ТЕХНИЧЕСКОЙ БАЗЫ, НЕОБХОДИМОЙ ДЛЯ ОСУЩЕСТВЛЕНИЯ ОБРАЗОВАТЕЛЬНОГО ПРОЦЕССА ПО ДИСЦИПЛИНЕ**

Реализация учебной дисциплины осуществляется с использованием материально-технической базы УрГЭУ, обеспечивающей проведение всех видов учебных занятий и научно-исследовательской и самостоятельной работы обучающихся:

Специальные помещения представляют собой учебные аудитории для проведения всех видов занятий, групповых и индивидуальных консультаций, текущего контроля и промежуточной аттестации.

Помещения для самостоятельной работы обучающихся оснащены компьютерной техникой с возможностью подключения к сети "Интернет" и обеспечением доступа в электронную информационно-образовательную среду УрГЭУ.

Все помещения укомплектованы специализированной мебелью и оснащены мультимедийным оборудованием спецоборудованием (информационно-телекоммуникационным, иным компьютерным), доступом к информационно-поисковым, справочно-правовым системам, электронным библиотечным системам, базам данных действующего законодательства, иным информационным ресурсам служащими для представления учебной информации большой аудитории.

Для проведения занятий лекционного типа презентации и другие учебно-наглядные пособия, обеспечивающие тематические иллюстрации.

# **7.3.1. Примерные вопросы для самостоятельной подготовки к зачету/экзамену**

Вопросы к экзамену по дисциплине «Имитационное моделирование и системы поддержки принятия решений»

- 1. Проблема планирования деятельности фирмы
- 2. Однокритериальные и многокритериальные методы выбора плановых решений
- 3. Предпосылки появления систем поддержки принятия решений (СППР)
- 4. Обобщенная архитектура систем поддержки принятия решений
- 5. Концепции хранилища данных
- 6. OLTP- и OLAP-технологии
- 7. Технические аспекты многомерного хранения данных
- 8. Методы решения задач планирования в условиях полной определенности
- 9. Понятие и модель данных OLAP
- 10.Принятие решений в условиях неопределенности
- 11.Технология KDD
- 12.ETL –процесс в СППР
- 13.Принятие решений в условиях риска
- 14.Алгоритмы кластеризации
- 15.Дерево решений, как инструмент принятия решений. Общие принципы работы
- 16.Этапы построения деревьев решений
- 17.Метод экспертных оценок
- 18.Применение нейронных сетей для задач классификации
- 19.Методы решения задач многокритериальной оптимизации
- 20.Основные понятия и задачи моделирования процессов и систем
- 21.Схемы моделирование процессов и систем
- 22.Марковские процессы
- 23.Модели массового обслуживания
- 24.Теория и методы системной динамики
- 25.Методы стохастического имитационного моделирования
- 26.Многоагентные системы
- 27.Динамические системы
- 28.Дискретно-событийное моделирование
- 29.Испытание и исследование свойств имитационной модели
- 30.Технология постановки и проведения направленного вычислительного эксперимента на имитационной модели

#### **7.3.2. Практические задания по дисциплине для самостоятельной подготовки к зачету/экзамену**

#### **Примерные практические задания к экзамену**

1. Модель экономической системы (модель Мэнкью-Ромера-Вейла) представлена в виде следующей системы дифференциальных и балансовых уравнений:

$$
\frac{dp}{dt} = \beta_p * p, \quad \frac{dk}{dt} = i_k * V - \mu_k * k, \quad \frac{dh}{dt} = i_h * V - \mu_h * h, \quad V = (A * p)^{\alpha_p} * k^{\alpha_k} * h^{\alpha_h}, \quad \frac{dA}{dt} = \beta_a * A, \quad c = \frac{(1 - i_k - i_h)V}{p}, \quad \text{where } \alpha = 0, \dots, n \text{ and } \beta = 0 \text{ and } \beta = 0 \text{ and } \beta = 1 \text{ and } \beta = 0 \text{ and } \beta = 1 \text{ and } \beta = 0 \text{ and } \beta = 0 \text{ and } \beta = 0 \text{ and } \beta = 0 \text{ and } \beta = 1 \text{ and } \beta = 0 \text{ and } \beta = 1 \text{ and } \beta = 0 \text{ and } \beta = 0 \text{ and } \beta = 0 \text{ and } \beta = 0 \text{ and } \beta = 1 \text{ and } \beta = 0 \text{ and } \beta = 1 \text{ and } \beta = 0 \text{ and } \beta = 0 \text{ and } \beta = 0 \text{ and } \beta = 0 \text{ and } \beta = 1 \text{ and } \beta = 1 \text{ and }
$$

численность населения (начальная численность равна 100000); k – объем капитала (начальная численность равна 100000); h – объем человеческого капитала: знаний, навыков, здоровья (начальный объем равен 1); c – реальный объем душевого потребления; V – объем произведенного продукта;  $\beta_n$  – коэффициент прироста численности населения (модельное значение 0,025%);  $\beta_a$ – коэффициент прироста НТП (модельное значение 0,01 в год);  $i_k$  – норма накопления, параметр доли инвестиций, направляемых на возобновление производства (в модели изменяется от 0 до 1, начальное значение 0,3; в сумме с  $i_h$  не может превышать 1);  $i_h$  – норма сбережения человеческого капитала, направляемая на повышение образования и здоровья населения ( в модели изменяется от 0 до 1, начальное значение 0,1);  $\mu_k$  – темп амортизации производственного капитала (модельное значение 0,15 в год);  $\mu_h$  – темп амортизации человеческого капитала (модельное значение 0,05 в год);  $\alpha_p$ ,  $\alpha_k$ ,  $\alpha_h$ – эластичности обмена производства по труду, капиталу и человеческому капиталу (модельные значения, соответственно, 0,15 0,25 0,35); A – показатель научно-технического прогресса. В качестве единицы модельного времени выбрать 1 год. 1. Построить модель, ограничив период моделирования 50 годами. 2. Используя свойства эксперимента, определить, при каком значении параметра  $i_k$ , объем потребления к 50-му году будет максимальным. 3. Установить норму накопления на оптимальном уровне, найденном в п.2. Исследовать динамику экономической системы при изменении параметра нормы сбережения человеческого капитала ih. Используя свойства эксперимента определить оптимальное соотношение нормы накопления и нормы сбережения человеческого капитала, при которых к 50 году достигается максимальный объем потребления.

2. Модель экономической системы (модель Даймонда) представлена в виде следующей системы дифференциальных и балансовых уравнений:

$$
\frac{dp}{dt} = \beta_p * p, \quad \frac{dk}{dt} = i_k * V - \mu * k, \quad V = V_S + V_M, \quad V_S = A_S * (\varepsilon_{ps} p)^{\alpha_{ps}} * (\varepsilon_{ks} p)^{\alpha_{ks}}, \quad V_M = A_m * ((1 - \varepsilon_{ps}) p)^{\alpha_{pm}} * ((1 - \varepsilon_{ks}) p)^{\alpha_{km}} * T^{\alpha_{tm}}, \quad c = \frac{(1 - i)V}{p},
$$

где p – численность населения (начальная численность равна 100000); k – объем капитала (начальная численность равна 100000); c – реальный объем душевого потребления;  $V - 66$ ъем произведенного продукта;  $V_S - 66$ ъем продукта, произведенного промышленными отраслями;  $V_M - 0$ бъем продукта, произведенного сельскохозяйственными отраслями;  $\beta_p$  – коэффициент прироста численности населения (модельное значение 0,025%); i – норма накопления, параметр доли инвестиций, направляемых на возобновление производства (в модели изменяется от 0 до 1, начальное значение 0,5;  $\mu$  – темп амортизации капитала (модельное значение 0,15 в год);  $\alpha_{ps}$ ,  $\alpha_{ks}$  – эластичности объема промышленного производства по труду и капиталу (модельные значения соответственно, 0,65 и 0,30);  $\alpha_{pm}$ ,  $\alpha_{km}$ ,  $\alpha_{tm}$  – эластичности объема сельскохозяйственного производства по труду, капиталу и по земельным ресурсам (модельные значения, соответственно, 0,15 0,25 и 0,30);  $A_s$ ,  $A_m$  коэффициенты нейтрального научно-технического прогресса в промышленности и сельском хозяйстве (модельные значения, соответственно, 1,1 и 0,85);  $\varepsilon_{ps}$ ,  $\varepsilon_{ks}$  – доли труда и капитала, задействованные в промышленном производстве (изменяются от 0 до 1, начальные значения 0,8 и 0,8); T – индекс земельных ресурсов, задействованных в сельскохозяйственном производстве (начальное значение 500). В качестве единицы модельного времени выбрать 1 год. 1. Построить модель, ограничив период моделирования 50 годами. 2. Используя свойства эксперимента, определить, при каком значении параметра i, объем потребления к 50-му году будет максимальным. 3. Установить норму накопления на оптимальном уровне, найденном в п.2. Исследовать динамику экономической системы при изменении долей капитала и труда, задействованных в промышленности и сельском хозяйстве. Используя свойства эксперимента определить оптимальное соотношение нормы накопления и долей распределения труда и капитала в промышленности и сельском хозяйстве, при которых к 50 году достигается максимальный объем потребления.

3. Модель экономической системы (модель Кузнецова-Саймона) представлена в виде следующей системы дифференциальных и балансовых уравнений:

$$
\frac{dp}{dt} = \beta_p * p, \quad \frac{dk}{dt} = i_k * V - \mu * k, \quad V = A * p^{\alpha_p} * k^{\alpha_k}, \quad \frac{dA}{dt} = \beta_a * A * p,
$$
\n
$$
c = \frac{(1-i)V}{p}, \quad \text{I.}
$$

численность населения (начальная численность равна 100000); k – объем

капитала (начальная численность равна 100000); c – реальный объем душевого потребления; V – объем произведенного продукта;  $\beta_p$  – коэффициент прироста численности населения (модельное значение 0,025%); i – норма накопления, параметр доли инвестиций, направляемых на возобновление производства (в модели изменяется от 0 до 1, начальное значение 0,5);  $\mu$  – темп амортизации капитала (модельное значение 0,15 в год);  $\alpha_p$ ,  $\alpha_k$  – эластичности объема производства по труду и капиталу соответственно (модельные значения, соответственно, 0,65 и 0,25); A – коэффициент нейтрального научно-технического прогресса (модельное значение 0,8);  $\beta_a$  – темп прироста НТП при минимальной численности населения (модельное значение 0,0000015). В качестве единицы модельного времени выбрать 1 год. 1. Построить модель, ограничив период моделирования 50 годами. 2. Используя свойства эксперимента, определить, при каком значении параметра i, объем потребления к 50-му году будет максимальным. 3. Установить норму накопления на оптимальном уровне, найденном в п.2. Исследовать динамику экономической системы при изменении доли капитала и труда, задействованных в промышленности. Используя свойства эксперимента определить оптимальное соотношение труда и капитала, при которых к 50 году достигается максимальный объем потребления.

4. Модель экономической системы (модель Ромера) представлена в виде следующей системы дифференциальных и балансовых уравнений:

 $\boldsymbol{d}$  $\frac{dp}{dt} = \beta_p * p$ ,  $\frac{d}{dt}$  $\frac{dk}{dt} = i_k * V - \mu * k$ ,  $V = (A * p)^{\alpha_p} * k^{\alpha_k}$ ,  $c = \frac{C}{A}$  $\frac{-i)V}{p}$ ,  $A = (\frac{k}{p})$  $(\frac{\kappa}{p})^{\varphi}$ , где p – численность населения (начальная численность равна 100000); k – объем капитала (начальная численность равна 100000); c – реальный объем душевого потребления; V – объем произведенного продукта;  $\beta_p$  – коэффициент прироста численности населения (модельное значение 0,025%); i – норма накопления, параметр доли инвестиций, направляемых на возобновление производства (в модели изменяется от 0 до 1, начальное значение 0,5);  $\mu$  – темп амортизации капитала (модельное значение 0,15 в год);  $\alpha_p$ ,  $\alpha_k$  – эластичности объема производства по труду и капиталу соответственно (модельные значения, соответственно, 0,65 и 0,25); A – показатель научно-технического прогресса (модельное значение 0,8);  $\varphi$  – параметр эффективности обучения (изменяется от 0 до 1). В качестве единицы модельного времени выбрать 1 год. 1. Построить модель, ограничив период моделирования 50 годами. 2. Используя свойства эксперимента, определить, при каком значении параметра i , объем потребления к 50-му году будет максимальным. 3. Установить норму накопления на оптимальном уровне, найденном в п.2. Исследовать динамику экономической системы при изменении параметра эффективности обучения. Используя свойства эксперимента определить оптимальное соотношение

нормы накопления и эффективности обучения, при которых к 50 году достигается максимальный объем потребления.

5. Частный инвестор рассматривает проект строительства нового моста через реку, затраты на строительство которого он намерен возвратить за счет платного проезда по этому мосту. С этой целью на каждой стороне моста устанавливается один пропускной пункт, взимающий плату за проезд. Одновременно через пропускной пункт может проехать лишь один автомобиль. Интервал времени между двумя автомобилями, подъезжающими друг за другом к пропускному пункту, является случайной величиной, распределенной по экспоненциальному закону со средним временем 15 секунд. Для оплаты проезда водитель должен опустить жетон в автомат, открывающий шлагбаум, или использовать для этого набор разменных монет на сумму 100 рублей. Время, которое требуется для этой операции, а также для проезда автомобиля через пропускной пункт составляет от 5 до 45 секунд с модальным значением 15 секунд. Очередь на пропускной пункт не ограничена. Время ожидания в очереди распределено по равномерному закону в интервале от 10 до 30 минут. 1. Построить имитационную модель данной системы в течение суток. 2. Рассчитать статистики средней длины очереди и средней загрузки пропускного пункта. 3. Рассчитать характеристики среднего времени нахождения в очереди, среднего времени обслуживания и среднего времени пребывания клиента в системе до проезда через пропускной пункт. 4. На основании эксперимента оптимизации определить, при каком максимальном времени обслуживания на пропускном пункте, относительная пропускная способность моста составит не менее 95% автомобилей. 5. На основании эксперимента варьирования параметров исследовать, возможно ли ограничение длины очереди для повышения относительной пропускной способности пропускного пункта. Рассмотреть интервал ограничения очереди от 30 до 150 автомобилей. 6. Заменив элементы queue и delay элементами service и resourse, решить задачу о минимальном количестве пропускных пунктов, необходимых для проезда по мосту не менее, чем 99% автомобилей при первоначальном потоке заявок.

6. Автобус движется по городскому маршруту со всеми остановками. Время работы автобуса с 5.30 до 22.10. Интенсивность потока пассажиров зависит от времени суток. Начальное время – Значение интенсивности(чел./мин):  $5.30 - 1.5$ ; 6.00  $-3,0; 7.00 - 5,0; 8.00 - 6,5; 9.30 - 3,0; 10.00 - 0,5; 11.00 - 1,2; 13.00 - 4,0; 14.30 - 3,5;$  $16.00 - 4$ ; 17.00 – 5,5; 18.00 – 6,5; 19.30 – 2,5; 20.00 – 4. Кондуктор тратит на продажу билета очередному пассажиру от 4 секунд до 4 минут (когда нужно отсчитать сдачу с 5 тысяч рублей мелочью. Наиболее вероятное время продажи билета, учитывая время перемещения кондуктора по автобусу до пассажира, составляет 15 секунд. Пассажир тратит на проезд в автобусе от 5 до 75 минут. Максимальная вместимость автобуса 117 пассажиров. Предполагается что скорость передвижения автобуса для расчетов в данной модели в течение суток не меняется. Необходимо: Построить имитационную модель данной системы. Рассчитать статистики средней длины очереди за билетом и средней занятости кондуктора. Рассчитать характеристики среднего времени нахождения в очереди за билетом, среднего времени приема и среднего времени

пребывания пассажира в системе до выхода из автобуса. На основании эксперимента оптимизации определить, при каком максимальном времени продажи билета, относительная пропускная способность составит не менее 95% пациентов. Решить задачу о максимальной вместимости автобуса, в котором не менее, чем 99% пассажиров приобретут билет. Построить 2D и 3D анимацию работы системы.

7. Очередь в трамвпункт поликлиники пополняется пациентами, которые приходят с интенсивностью, зависящей от времени суток. Начальное время – Значение интенсивности (чел./час).  $0.00 - 2$ ;  $6.00 - 4$ ;  $7.00 - 10$ ;  $9.00 - 20$ ;  $11.00 - 10$ ;  $17.00 - 4$ ;  $19.00 - 3$ ;  $22.00 - 10$ . Время обслуживания пациента зависит от вида травмы, а также от того, является ли данное обращение к травматологу первым. Минимальное время приема пациента 3 минуты, максимальное - 15 минут. В среднем же каждый пациент проводит на приеме 10 минут. Время ожиданием пациента своей очереди составляет от 1 до 5 часов, после чего пациент принимает решение обратиться в частную клинику. 1. Построить имитационную модель данной системы. 2. Рассчитать статистики средней длины очереди и средней загрузки травматолога. 3. Рассчитать характеристики среднего времени нахождения в очереди, среднего времени приема и среднего времени пребывания пациента в системе до выхода из кабинета травматолога. 4. На основании эксперимента оптимизации определить, при каком максимальном времени приема пациента, относительная пропускная способность составит не менее 95% пациентов. 5. Заменив элементы queue и delay элементами service и resurse, решить задачу о минимальном количестве травматологов, необходимых для приема не менее, чем 99% клиентов при первоначальном потоке заявок. 6. Построить 2D и 3D анимацию работы системы.

8. В кафе, часы работы которого с 10.00 до 20.00 каждый час приходят от 12 до 75 клиентов (распределение по равномерному закону). Скорость расчета с кассиром составляет от 1 до 3 минут с модальным временем 1,5 минуты. Очередь в кафе не ограничена. Время ожидания в очереди распределено по экспоненциальному закону со средним значением 10 минут. 1. Построить имитационную модель данной системы. 2. Рассчитать статистики средней длины очереди и средней загрузки кассы. 3. Рассчитать характеристики среднего времени нахождения в очереди, среднего времени обслуживания и среднего времени пребывания клиента в системе до полного расчета с кассиром. 4. На основании эксперимента оптимизации определить, при каком максимальном времени расчета с клиентами, относительная пропускная способность составит не менее 95% клиентов. 5. На основании эксперимента варьирования параметров исследовать, возможно ли ограничение длины очереди для повышения относительной пропускной способности кафе. Рассмотреть интервал ограничения очереди от 10 до 100 клиентов. 6. Заменив элементы queue и delay элементами service и resurse, решить задачу о минимальном количестве касс, необходимых для обслуживания не менее, чем 99% клиентов при первоначальном потоке заявок.

9. В супермаркет, часы работы которого с 8.00 до 22.00, каждый час в среднем приходит следующее число клиентов: Время – Среднее число клиентов в

час: 8.00-11.00 – 100; 11.00-13.00 – 200; 13.00-15.00 – 350; 15.00-17.00 – 200; 17.00-19.00 – 500; 19.00-20.00 – 200; 20.00-22.00 – 150. Время выбора товара распределено по треугольному распределению в интервале от 2 до 20 минут с модальным временем 8 минут. В супермаркете 4 кассы. Покупатель выбирает случайным образом одну из касс для расчетов. Время обслуживания в кассе распределено по треугольному закону от 1 до 3 минут с модальным временем 2 минуты. 1. Построить имитационную модель данной системы. 2. Рассчитать статистики средней длины очереди и средней загрузки кассы. 3. Рассчитать характеристики среднего времени нахождения в очереди, среднего времени обслуживания и среднего времени пребывания клиента в системе до полного расчета с кассиром. 4. На основании эксперимента оптимизации определить, при каком максимальном времени расчета с клиентами, относительная пропускная способность составит не менее 95% клиентов. 5. На основании эксперимента варьирования параметров исследовать, возможно ли уменьшение количества касс при соблюдении высокой пропускной способности. Рассмотреть интервал относительной пропускной способности от 70 до 95%. 6. Заменив элементы queue и delay элементами service и resurse, решить задачу о минимальном количестве касс, необходимых для обслуживания не менее, чем 99% клиентов при первоначальном потоке заявок.

10. Имеется некоторая конвейерная автоматизированная линия по выпуску баночек фруктового сока. Пустые баночки для фруктового сока поступают в накопитель 1 автоматизированной линии каждые 3,5±1,1 секунд. После этого в них автоматически заливается сок. Одновременно может заливаться лишь одна баночка, на что расходуется 1,5 секунды. Потом баночки поступают в накопитель 2 для выполнения операции закупоривания. Для этого расходуется 1,6 секунд времени на каждую баночку. Одновременно может обрабатываться одна баночка. Потом они попадают в накопитель 3 для следующей операции. В конце конвейера баночки устанавливаются в ящики. Время установки одной баночки представляет собой равномерно распределенную случайную величину в интервале  $3.2 \pm 1.3$  секунд. Одновременно может устанавливаться в ящик не больше двух баночек. Начальные условия: в начале смены в накопителе 2 находится 5 баночек, а в накопителе 3 – 7 баночек. Промоделируйте работу линии на протяжении одной смены (8 часов).

11. Собранные телевизоры проходят серию испытаний на станции технического контроля. Если оказывается, что функционирование телевизора ненормально, то отбракованный телевизор передают в цех наладки, где заменяют неисправные блоки. После наладки телевизор возвращают на станцию контроля и снова проверяют. Со станции технического контроля телевизоры после одной или нескольких проверок поступают в цех упаковки. Телевизоры попадают на станцию технического контроля каждые  $4.5 \pm 2$  минут. На станции работают 3 контролера одинаковой квалификации. Операция контроля одного телевизора состоит из двух проверок: 1) для первой проверки каждому контролеру необходимо  $6 \pm 5$  минут; 2) для второй проверки на всех 3 контролеров имеется один тестовый прибор (продолжительность тестирования – 1,5 минуты). Приблизительно 95 процентов телевизоров успешно проходят проверку и попадают в цех упаковки, а другие 5 процентов – в цех наладки, в котором находится один рабочий – наладчик. Время наладки (замены) неисправных блоков распределено в соответствии с равномерным законом в интервале 35± 9 минут. Спроектировать модель функционирования этого параграфа производственной линии. Время моделирования – 8 ч. Определить, сколько мест на стеллажах необходимо предусмотреть на входе станции контроля и в цехе наладки.

12. В небольшом кафе работают две официантки (А и В), обслуживая по 6 четырехместных столиков. Официантка А пользуется большей популярностью, чем официантка В. Приходя в кафе, клиент садится за столик официантки В только в том случае, если все места за столиками, которые обслуживает официантка А, заняты. Клиенты приходят в кафе через  $3 \pm 2$  минут и, если не застают свободных мест, становятся в очередь. Когда клиент садится на освободившееся место, он ждет, пока к нему подойдет официантка и примет у него заказ. Время приема заказа у официантки А занимает  $40 \pm 10$  секунд, у официантки В соответственно  $35 \pm 8$  секунд. Приняв заказ у клиента, официантки сразу же его выполняют. Время выполнения заказа обеими официантками составляет  $200 \pm 50$  секунд. После получения заказа клиент на протяжении 12 ± 3 минут обедает и уходит из кафе. Официантки обслуживают клиентов по принципу FIFO и в каждый момент времени могут обслуживать не более одного клиента. Определить время ожидания в очереди и время, которое клиент проводит за столиком кафе. Промоделируйте работу кафе на протяжении 10 ч.

13. Система автоматизации проектирования состоит из ЭВМ и трех подключенных к ней терминалов. За каждым терминалом работает один проектировщик, который формирует задания на расчет в интерактивном режиме. Набор строки задания занимает  $10 \pm 5$  с. Анализ строки требует 3 с работы ЭВМ и 5 с работы терминала. В каждый момент времени может анализироваться только одна строка. После набора десяти строк считается, что задание сформировано и поступает на решение, которое занимает  $10 \pm 3$  с работы ЭВМ (решение заданий имеет больший приоритет, чем анализ строк). Вывод результата решения требует 8 с работы терминала, а анализ результата проектировщиком -  $30 \pm 10$  с, после чего цикл повторяется. Промоделировать работу системы на протяжении 6 ч. Определить вероятность простоя проектировщика из-за занятости ЭВМ, коэффициент загрузки ЭВМ и параметры очереди к ЭВМ.

14. Создайте модель с конечным автоматом для имитации работы кодового замка. Замок открывается при наборе кодовой шести разрядной последовательности 137819. Начальное состояние замка мигающий символ # зеленого цвета. Пользователь замка нажимает кнопки для набора кода, при этом вводимый код не отображается. Кнопка «С» позволяет сбросить кодовую последовательность при наборе. Когда набран шести разрядный код, замок переходит в состояние его проверки. Код выводится на дисплей и происходит задержка на 5 секунд. Если код набран верно, то выводится сообщение «OK !» иначе «ERROR!». Для сброса

состояния замка пользователь нажимает клавишу «С» и замок переходит в начальное состояние. Для создания модели используйте диаграммы состояний.

**к рабочей программе**

Федеральное государственное бюджетное образовательное учреждение высшего образования

#### **УРАЛЬСКИЙ ГОСУДАРСТВЕННЫЙ ЭКОНОМИЧЕСКИЙ УНИВЕРСИТЕТ**

УТВЕРЖДЕНЫ

на заседании кафедры информационных технологий и статистики

### **ОЦЕНОЧНЫЕ МАТЕРИАЛЫ ДЛЯ ПРОВЕДЕНИЯ**

#### **ТЕКУЩЕГО КОНТРОЛЯ**

#### **по дисциплине**

**Имитационное моделирование и системы поддержки принятия решений**

Индивидуальное задание 1.

Фирма, включающая l дочерних предприятий, намерена сделать капиталовложения в расширение их производства. Суммарная величина капиталовложений составляет m млн. руб. Средства выделяются предприятиям дискретно с шагом n млн. руб. Перед принятием решения о величине капиталовложений в каждое предприятие фирмой проведены маркетинговые исследования, которые позволили оценить ожидаемые доходы предприятий в зависимости от сделанных в них капиталовложений. Величины доходов приведены в таблице (для каждого варианта задается соответствующая таблица; см. пример ниже). Как видно, у некоторых из предприятий имеется внутренний резерв, так что они могут получить дополнительный доход без дополнительных капиталовложений. Требуется выработать оптимальный план капиталовложений по предприятиям, максимизирующий совокупный ожидаемый доход фирмы.

**Вариант 1**

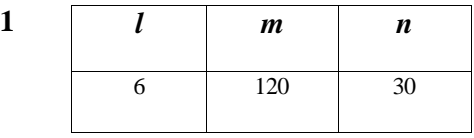

**Таблица**

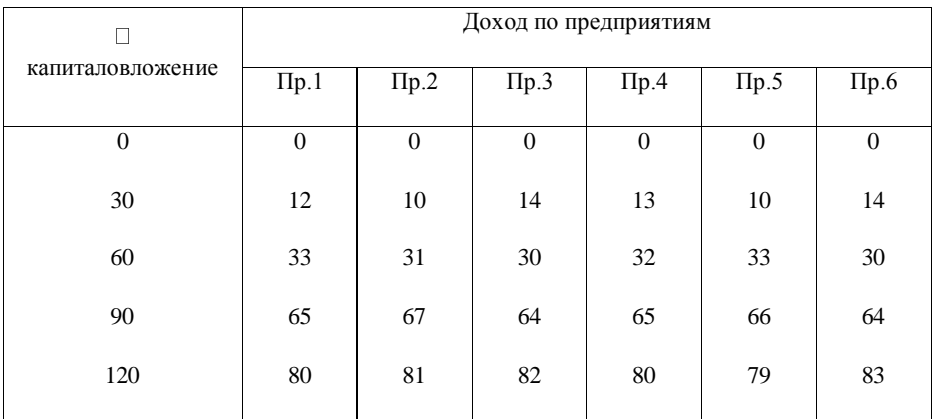

Индивидуальное задание 2.

Родители хотят подарить дочери ко дню свадьбы квартиру. Они предполагают, что свадьба будет не ранее, чем через 9 лет. В настоящий момент их сбережения составляют только 15 тыс. долл. Поскольку увеличить эти сбережения за счет их трудовой деятельности представляется проблематичным, родители рассматривают различные варианты инвестирования имеющихся средств.

Вариант 1 – купить комнату в коммунальной квартире. Сейчас такая комната стоит 15 тыс. долл. Если ее сдавать, можно получить прибыль примерно 100 долл. в месяц. За 9 лет это составит (без учета инфляции) 10 тыс. 800 долл., после чего комнату можно продать по нынешним оценкам за 13 тыс. долл. При этом существует возможность того, что коммунальную квартиру расселят или московское правительство решит снести дом и предоставит жителям коммуналки отдельные квартиры. Можно считать, что такая возможность представится через 6 лет и вероятность ее не выше 20%. Оценим однокомнатную квартиру в 40 тыс. долл.

Вариант 2 – положить деньги в банк на срочный вклад под 7,5% годовых. Однако, родители, пережив многочисленные потрясения, не верят в стабильность экономической ситуации в России и оценивают потерю всех денег с вероятностью 50%.

Вариант 3 – купить квартиру у одинокого пенсионера с условием выплаты пожизненной ренты. Есть предложение купить квартиру за \$11000 + \$400 пожизненной ренты каждый год. Родители оценивают вероятность выплат в течение 9 лет как  $10\%$ ; 7 лет – как  $20\%$ ; 5 лет – как 50%. Кроме того, вероятность того, что у одинокого пенсионера найдутся наследники, которые добьются признания сделки недействительной после его смерти, оценивается как 20%. Какой из вариантов лучше?

#### **Реферат**

Объем реферата – 25-35 страниц. Реферат оформляется по всем требования «Положения об оформлении…». Реферат должен содержать следующие структурные элементы: титульный лист, содержание, введение, основная часть (две главы – теоретическая и практическая, разбитые на параграфы), заключение, список использованных источников, приложения (если имеются). Реферат должен содержать не менее 51% оригинального текста (по системе antiplagiat.ru). Реферат сдается в электронном виде на портал ЭОР (в раздел «Задания»), а после его проверки преподавателем распечатывается и сдается преподавателю лично.

Реферат должен быть написан студентом самостоятельно с использованием источников (учебники, книги, монографии, научные статьи, официальные сайты). Студент обязан в полном объеме владеть материалом темы, представленной в реферате. Преподаватель имеет право во время зачетного занятия задать дополнительные вопросы по теме реферата.

Темы рефератов:

1. Методы многомерного статистического анализа как сформировавшаяся самостоятельная область теоретической статистики, их особенности и отличия от методов классической статистики.

2. Классификация многомерных статистических методов (МСМ).

3. Параметрические и непараметрические методы: особенности, перечень, необходимость использования при моделировании социально-экономических явлений и процессов.

4. Системность и комплексность как базовые принципы изучения сложных социально-экономических явлений и процессов.

5. Примеры применения многомерных статистических методов в социально-экономических исследованиях.

6. Понятие признакового пространства. Примеры одномерного, двумерного и многомерного признакового пространства.

7. Особенности статистического анализа многомерных данных.

8. Двумерные и многомерные случайные величины. Дискретные и непрерывные многомерные случайные величины.

9. Распределения многомерных случайных величин: определения и примеры.

10.Особенности практического приложения и взаимные связи разнообразных распределений при решении задач в экономике, социологии, психологии и т.д.

Грубые ошибки и причины их появления в статистической совокупности. Методы выявления грубых ошибок в статистической совокупности данных: критерий Смирнова-Граббса, критерии Титьена-Мура.

11.Устойчивое оценивание: итеративная процедура Хубера, алгоритм последовательного улучшения данных по Винзору. Критериальная или логическая проверка устойчивого оценивания.

12.Многомерный случай «засорения» совокупности данных. Интерпретация результатов устойчивого оценивания. Рассмотрение практических примеров анализа экономических данных, поиск и устранение ошибок.

13.Робастное статистическое оценивании в моделировании временных рядов.

14.Цели и задачи фундаментального анализа. Понятия и определения в фундаментальном анализе: общий фактор, латентный фактор, элементарный признак и т.д.

15.Основная концепция фундаментального анализа. Геометрическая интерпретация наблюдаемых объектов в фундаментальном анализе.

16.Сущность методов фундаментального анализа и их классификация: простые методы, аппроксимирующие методы.

17.Существование модели фундаментального анализа. Теорема Терстоуна.

18.Вычислительная схема фундаментального анализа.

19.Определение структуры редуцированной корреляционной матрицы: методом наибольшей корреляции, методом Барта, методом триад, методом малого центроида.

20.Состав дисперсии элементарного признака в фундаментальном анализе: полная дисперсия, общность, характерность, специфичность, ненадежность, надежность.

21.Методы уточнения моделей фундаментального анализа.

22.Вращение факторного пространства. Типы вращения: ортогональное и косоугольное.

23.Построение матриц преобразования для факторов при вращении. Основные подходы и рекомендации к выбору угла вращения системы факторов.

24.Дисперсия факторных нагрузок как мера сложности структуры факторов. Критерии качества структуры общих факторов: квартимакс, варимакс, облимакс, квартимин, облимин.

25.Статистические критерии проверки надежности решений методами фундаментального анализа. Использование критериев Уилкса и Лоули для проверки значимости матрицы парных корреляций и в оценке достаточности общих факторов.

26.Использование коэффициента конгруэнтности и подхода Хармана в оценке качества факторных решений. 27.Применение фундаментального анализа в маркетинговых исследованиях (выявление потребительских мотиваций, предпочтений при выборе товара).

28.Цели и задачи многомерного шкалирования. История появления и развития методов многомерного шкалирования, их отличительные особенности от других многомерных статистических методов.

29.Понятия и определения, применяемые в многомерном шкалировании: событие-стимул, стимульное пространство, шкала, эксперт, предпочтение, профиль, стресс-формула и др. Представление и первичная обработка данных в многомерном шкалировании.

30.Использование матрицы условных и совместных вероятностей, матрицы перехода для анализа данных. Нормирование разнотипных данных и построение матрицы мер различия профилей.

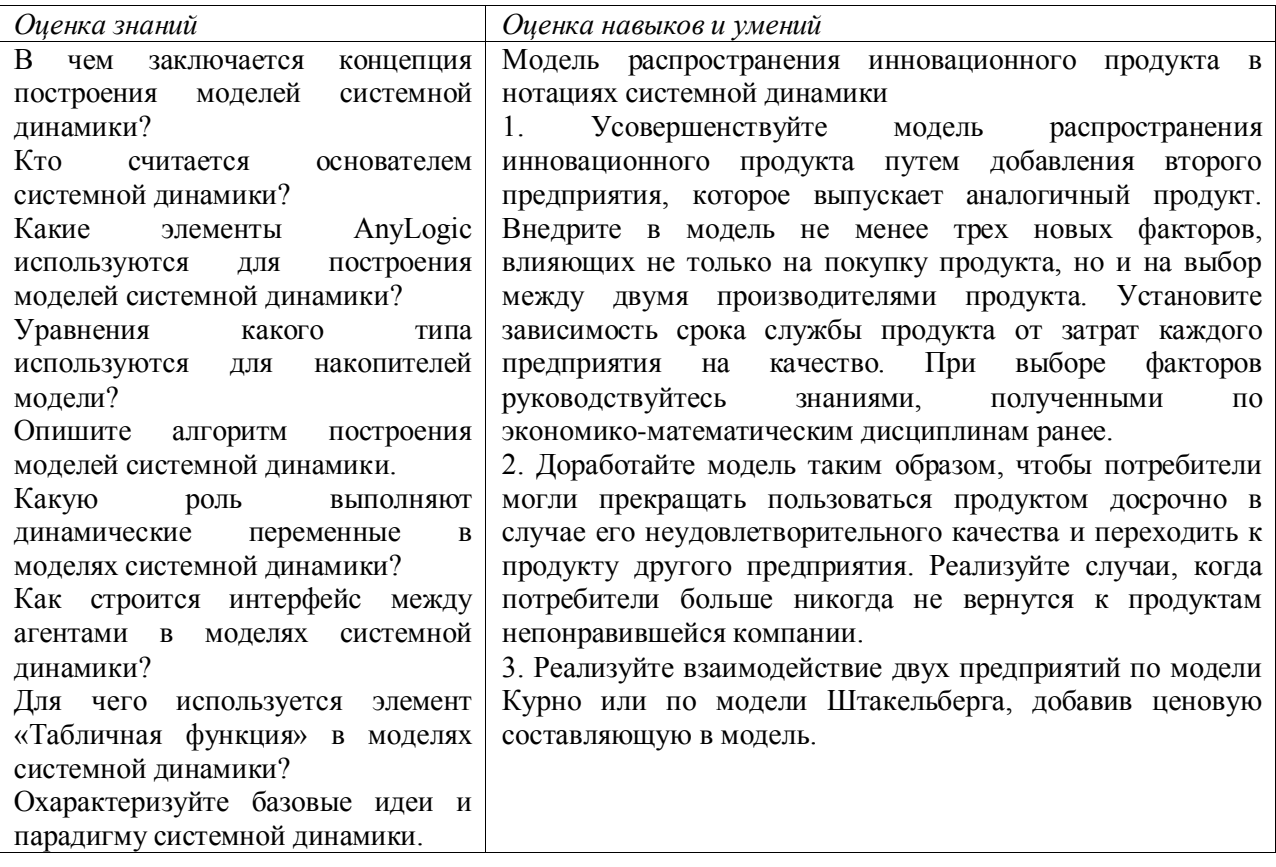

#### **Задание 2.**

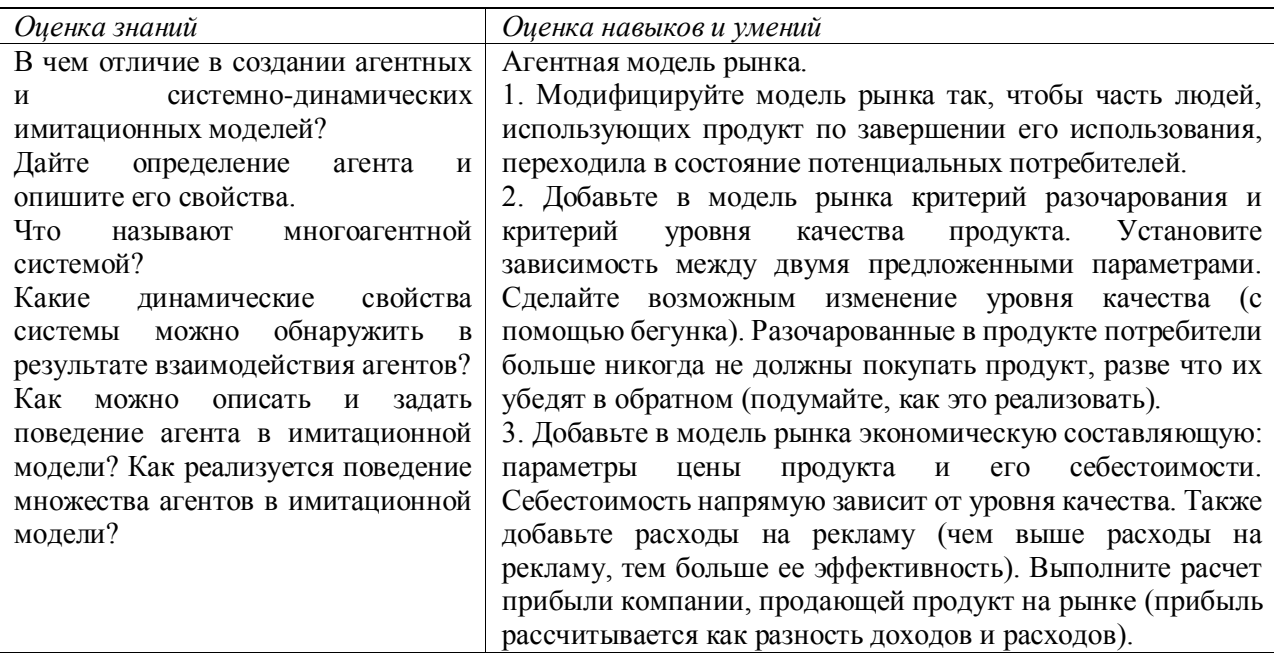

Задание 3.

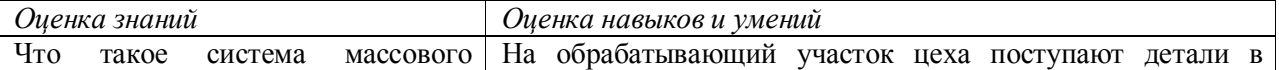

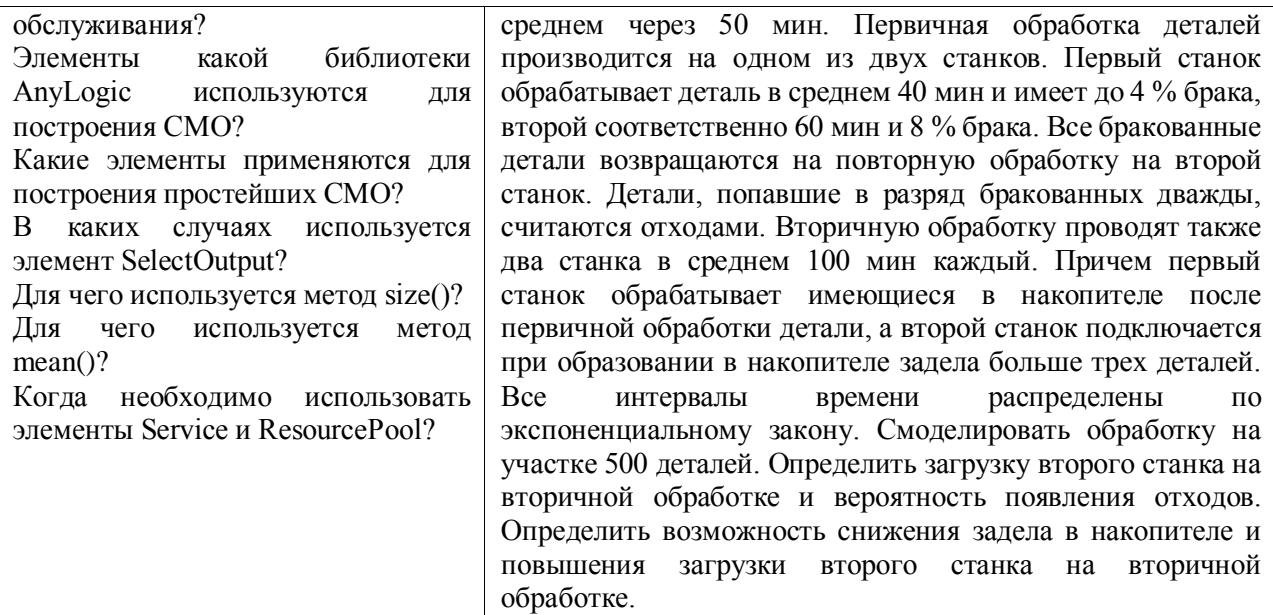

### **Задание 4.**

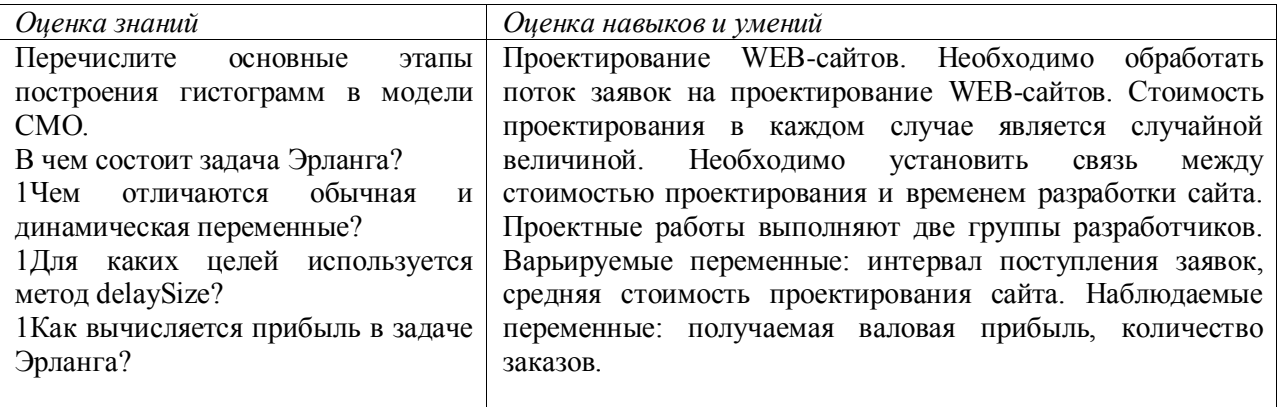

**к рабочей программе**

Федеральное государственное бюджетное образовательное учреждение высшего образования

### **УРАЛЬСКИЙ ГОСУДАРСТВЕННЫЙ ЭКОНОМИЧЕСКИЙ УНИВЕРСИТЕТ**

УТВЕРЖДЕНЫ

на заседании кафедры информационных технологий и статистики

## **ОЦЕНОЧНЫЕ МАТЕРИАЛЫ ДЛЯ ПРОВЕДЕНИЯ**

#### **ПРОМЕЖУТОЧНОГО КОНТРОЛЯ**

#### **по дисциплине**

**Имитационное моделирование и системы поддержки принятия решений**

#### **Дисциплина «Имитационное моделирование и системы поддержки принятия решений»**

1. Проблема планирования деятельности фирмы

### 2. Схемы моделирование процессов и систем

3. Модель экономической системы (модель Мэнкью-Ромера-Вейла) представлена в виде следующей системы дифференциальных и балансовых уравнений:

$$
\frac{dp}{dt} = \beta_p * p, \frac{dk}{dt} = i_k * V - \mu_k * k, \frac{dh}{dt} = i_h * V - \mu_h * h, V = (A * p)^{\alpha_p} * k^{\alpha_k} * h^{\alpha_k}, \frac{dA}{dt} = \beta_a * A, c = \frac{(1 - i_k - i_k)V}{p},
$$

где p – численность населения (начальная численность равна 100000); k – объем капитала (начальная численность равна 100000); h – объем человеческого капитала: знаний, навыков, здоровья (начальный объем равен 1); c – реальный объем душевого потребления; V – объем произведенного продукта;  $\Box_p$  – коэффициент прироста численности населения (модельное значение 0,025%);  $\square_a$  – коэффициент прироста НТП (модельное значение 0,01 в год);  $i_k$  – норма накопления, параметр доли инвестиций, направляемых на возобновление производства (в модели изменяется от 0 до 1, начальное значение 0,3; в сумме с  $i_h$  не может превышать 1);  $i_h$  – норма сбережения человеческого капитала, направляемая на повышение образования и здоровья населения ( в модели изменяется от 0 до 1, начальное значение 0,1);  $\Box_k$  – темп амортизации производственного капитала (модельное значение 0,15 в год);  $\Box_h$  – темп амортизации человеческого капитала (модельное значение 0,05 в год);  $\alpha_p$ ,  $\alpha_k$ ,  $\alpha_h$ эластичности обмена производства по труду, капиталу и человеческому капиталу (модельные значения, соответственно,  $0.15$   $0.25$   $0.35$ );  $A -$  показатель научно-технического прогресса. В качестве единицы модельного времени выбрать 1 год. 1. Построить модель, ограничив период моделирования 50 годами. 2. Используя свойства эксперимента, определить, при каком значении параметра  $i_k$ , объем потребления к 50-му году будет максимальным. 3. Установить норму накопления на оптимальном уровне, найденном в п.2. Исследовать динамику экономической системы при изменении параметра нормы сбережения человеческого капитала ih. Используя свойства эксперимента определить оптимальное соотношение нормы накопления и нормы сбережения человеческого капитала, при которых к 50 году достигается максимальный объем потребления.

#### **Дисциплина «Имитационное моделирование и системы поддержки принятия решений»**

1. Однокритериальные и многокритериальные методы выбора плановых решений

2. Марковские процессы

3. Модель экономической системы (модель Даймонда) представлена в виде следующей системы дифференциальных и балансовых уравнений:

$$
\frac{dp}{dt} = \beta_p * p, \frac{dk}{dt} = i_k * V - \mu * k, V = V_S + V_M, V_S = A_S * , V_M = A_m * , c = \frac{(1-i)V}{p},
$$

где p – численность населения (начальная численность равна 100000); k – объем капитала (начальная численность равна 100000); c – реальный объем душевого потребления; V – объем произведенного продукта;  $V_s$  – объем продукта, произведенного промышленными отраслями;  $V_M - 0$ бъем продукта, произведенного сельскохозяйственными отраслями;  $\square_p$  – коэффициент прироста численности населения (модельное значение 0,025%); i – норма накопления, параметр доли инвестиций, направляемых на возобновление производства (в модели изменяется от 0 до 1, начальное значение  $0.5$ ;  $\square$  – темп амортизации капитала (модельное значение 0,15 в год);  $\alpha_{\text{ps}}$ ,  $\alpha_{\text{ks}}$  – эластичности объема промышленного производства по труду и капиталу (модельные значения соответственно, 0,65 и 0,30);  $\alpha_{nm}$ ,  $\alpha_{km}$ ,  $\alpha_{rm}$  – эластичности объема сельскохозяйственного производства по труду, капиталу и по земельным ресурсам (модельные значения, соответственно, 0,15 0,25 и 0,30);  $A_s$ ,  $A_m$  – коэффициенты нейтрального научно-технического прогресса в промышленности и сельском хозяйстве (модельные значения, соответственно, 1,1 и 0,85);  $\varepsilon_{\text{ns}}$ ,  $\varepsilon_{\text{ks}}$  – доли труда и капитала, задействованные в промышленном производстве (изменяются от 0 до 1, начальные значения  $0.8$  и  $0.8$ ); Т – индекс земельных ресурсов, задействованных в сельскохозяйственном производстве (начальное значение 500). В качестве единицы модельного времени выбрать 1 год. 1. Построить модель, ограничив период моделирования 50 годами. 2. Используя свойства эксперимента, определить, при каком значении параметра i, объем потребления к 50-му году будет максимальным. 3. Установить норму накопления на оптимальном уровне, найденном в п.2. Исследовать динамику экономической системы при изменении долей капитала и труда, задействованных в промышленности и сельском хозяйстве. Используя свойства эксперимента определить оптимальное соотношение нормы накопления и долей распределения труда и капитала в промышленности и сельском хозяйстве, при которых к 50 году достигается максимальный объем потребления.

#### **Дисциплина «Имитационное моделирование и системы поддержки принятия решений»**

1. Предпосылки появления систем поддержки принятия решений (СППР)

2. Модели массового обслуживания

3. Модель экономической системы (модель Кузнецова-Саймона) представлена в виде следующей системы дифференциальных и балансовых уравнений:

$$
\frac{dp}{dt} = \beta_p * p, \frac{dk}{dt} = i_k * V - \mu * k, V = A * p^{\alpha_p} * k^{\alpha_k}, \frac{dA}{dt} = \beta_a * A * p, c = \frac{(1-i)V}{p},
$$

, где p – численность населения (начальная численность равна  $100000$ ); k – объем капитала (начальная численность равна 100000); c – реальный объем душевого потребления; V – объем произведенного продукта;  $\Box_p$  – коэффициент прироста численности населения (модельное значение 0,025%); i – норма накопления, параметр доли инвестиций, направляемых на возобновление производства (в модели изменяется от 0 до 1, начальное значение 0,5);  $\square$  – темп амортизации капитала (модельное значение 0,15 в год);  $\alpha_n$ ,  $\alpha_k$  – эластичности объема производства по труду и капиталу соответственно (модельные значения, соответственно, 0,65 и 0,25); A – коэффициент нейтрального научно-технического прогресса (модельное значение 0,8);  $\square$ <sub>a</sub> – темп прироста НТП при минимальной численности населения (модельное значение 0,0000015). В качестве единицы модельного времени выбрать 1 год. 1. Построить модель, ограничив период моделирования 50 годами. 2. Используя свойства эксперимента, определить, при каком значении параметра i, объем потребления к 50-му году будет максимальным. 3. Установить норму накопления на оптимальном уровне, найденном в п.2. Исследовать динамику экономической системы при изменении доли капитала и труда, задействованных в промышленности. Используя свойства эксперимента определить оптимальное соотношение труда и капитала, при которых к 50 году достигается максимальный объем потребления.

#### **Дисциплина «Имитационное моделирование и системы поддержки принятия решений»**

1. Обобщенная архитектура систем поддержки принятия решений

2. Теория и методы системной динамики

3. Модель экономической системы (модель Ромера) представлена в виде следующей системы дифференциальных и балансовых уравнений:

$$
\frac{dp}{dt} = \beta_p * p, \frac{dk}{dt} = i_k * V - \mu * k, V = (A * p)^{\alpha_p} * k^{\alpha_k}, c = \frac{(1-i)V}{p}, A = \left(\frac{k}{p}\right)^{\varphi},
$$

, где p – численность населения (начальная численность равна 100000); k – объем капитала (начальная численность равна 100000); c – реальный объем душевого потребления; V – объем произведенного продукта;  $\square_p$  – коэффициент прироста численности населения (модельное значение 0,025%); i – норма накопления, параметр доли инвестиций, направляемых на возобновление производства (в модели изменяется от 0 до 1, начальное значение 0,5);  $\square$  - темп амортизации капитала (модельное значение 0,15 в год);  $\alpha_p$ ,  $\alpha_k$  – эластичности объема производства по труду и капиталу соответственно (модельные значения, соответственно, 0,65 и 0,25); A – показатель научно-технического прогресса (модельное значение 0,8);  $\Box$  - параметр эффективности обучения (изменяется от 0 до 1). В качестве единицы модельного времени выбрать 1 год. 1. Построить модель, ограничив период моделирования 50 годами. 2. Используя свойства эксперимента, определить, при каком значении параметра i , объем потребления к 50-му году будет максимальным. 3. Установить норму накопления на оптимальном уровне, найденном в п.2. Исследовать динамику экономической системы при изменении параметра эффективности обучения. Используя свойства эксперимента определить оптимальное соотношение нормы накопления и эффективности обучения, при которых к 50 году достигается максимальный объем потребления.

#### **Дисциплина «Имитационное моделирование и системы поддержки принятия решений»**

## 1. Концепции хранилища данных

### 2. Методы стохастического имитационного моделирования

3. Частный инвестор рассматривает проект строительства нового моста через реку, затраты на строительство которого он намерен возвратить за счет платного проезда по этому мосту. С этой целью на каждой стороне моста устанавливается один пропускной пункт, взимающий плату за проезд. Одновременно через пропускной пункт может проехать лишь один автомобиль. Интервал времени между двумя автомобилями, подъезжающими друг за другом к пропускному пункту, является случайной величиной, распределенной по экспоненциальному закону со средним временем 15 секунд. Для оплаты проезда водитель должен опустить жетон в автомат, открывающий шлагбаум, или использовать для этого набор разменных монет на сумму 100 рублей. Время, которое требуется для этой операции, а также для проезда автомобиля через пропускной пункт составляет от 5 до 45 секунд с модальным значением 15 секунд. Очередь на пропускной пункт не ограничена. Время ожидания в очереди распределено по равномерному закону в интервале от 10 до 30 минут. 1. Построить имитационную модель данной системы в течение суток. 2. Рассчитать статистики средней длины очереди и средней загрузки пропускного пункта. 3. Рассчитать характеристики среднего времени нахождения в очереди, среднего времени обслуживания и среднего времени пребывания клиента в системе до проезда через пропускной пункт. 4. На основании эксперимента оптимизации определить, при каком максимальном времени обслуживания на пропускном пункте, относительная пропускная способность моста составит не менее 95% автомобилей. 5. На основании эксперимента варьирования параметров исследовать, возможно ли ограничение длины очереди для повышения относительной пропускной способности пропускного пункта. Рассмотреть интервал ограничения очереди от 30 до 150 автомобилей. 6. Заменив элементы queue и delay элементами service и resourse, решить задачу о минимальном количестве пропускных пунктов, необходимых для проезда по мосту не менее, чем 99% автомобилей при первоначальном потоке заявок.

#### **Дисциплина «Имитационное моделирование и системы поддержки принятия решений»**

## 1. OLTP- и OLAP-технологии

## 2. Многоагентные системы

3. Автобус движется по городскому маршруту со всеми остановками. Время работы автобуса с 5.30 до 22.10. Интенсивность потока пассажиров зависит от времени суток. Начальное время – Значение интенсивности(чел./мин):  $5.30 - 1.5$ ;  $6.00 - 3.0$ ;  $7.00 - 5.0$ ;  $8.00 - 6.5$ ;  $9.30 - 3.0$ ;  $10.00 - 0.5$ ;  $11.00 - 1.2$ ;  $13.00 - 4.0$ ;  $14.30 - 3.5$ ;  $16.00 - 4$ ;  $17.00 -$ 5,5; 18.00 – 6,5; 19.30 – 2,5; 20.00 – 4. Кондуктор тратит на продажу билета очередному пассажиру от 4 секунд до 4 минут (когда нужно отсчитать сдачу с 5 тысяч рублей мелочью. Наиболее вероятное время продажи билета, учитывая время перемещения кондуктора по автобусу до пассажира, составляет 15 секунд. Пассажир тратит на проезд в автобусе от 5 до 75 минут. Максимальная вместимость автобуса 117 пассажиров. Предполагается что скорость передвижения автобуса для расчетов в данной модели в течение суток не меняется. Необходимо: Построить имитационную модель данной системы. Рассчитать статистики средней длины очереди за билетом и средней занятости кондуктора. Рассчитать характеристики среднего времени нахождения в очереди за билетом, среднего времени приема и среднего времени пребывания пассажира в системе до выхода из автобуса. На основании эксперимента оптимизации определить, при каком максимальном времени продажи билета, относительная пропускная способность составит не менее 95% пациентов. Решить задачу о максимальной вместимости автобуса, в котором не менее, чем 99% пассажиров приобретут билет. Построить 2D и 3D анимацию работы системы.

#### **Дисциплина «Имитационное моделирование и системы поддержки принятия решений»**

- 1. Технические аспекты многомерного хранения данных
- 2. Динамические системы

3. Очередь в трамвпункт поликлиники пополняется пациентами, которые приходят с интенсивностью, зависящей от времени суток. Начальное время – Значение интенсивности (чел./час).  $0.00 - 2$ ;  $6.00 - 4$ ;  $7.00 - 10$ ;  $9.00 - 20$ ;  $11.00 - 10$ ;  $17.00 - 4$ ;  $19.00 - 3$ ;  $22.00 - 10$ . Время обслуживания пациента зависит от вида травмы, а также от того, является ли данное обращение к травматологу первым. Минимальное время приема пациента 3 минуты, максимальное - 15 минут. В среднем же каждый пациент проводит на приеме 10 минут. Время ожиданием пациента своей очереди составляет от 1 до 5 часов, после чего пациент принимает решение обратиться в частную клинику. 1. Построить имитационную модель данной системы. 2. Рассчитать статистики средней длины очереди и средней загрузки травматолога. 3. Рассчитать характеристики среднего времени нахождения в очереди, среднего времени приема и среднего времени пребывания пациента в системе до выхода из кабинета травматолога. 4. На основании эксперимента оптимизации определить, при каком максимальном времени приема пациента, относительная пропускная способность составит не менее 95% пациентов. 5. Заменив элементы queue и delay элементами service и resurse, решить задачу о минимальном количестве травматологов, необходимых для приема не менее, чем 99% клиентов при первоначальном потоке заявок. 6. Построить 2D и 3D анимацию работы системы.

#### **Дисциплина «Имитационное моделирование и системы поддержки принятия решений»**

- 1. Методы решения задач планирования в условиях полной определенности
- 2. Дискретно-событийное моделирование

3. В кафе, часы работы которого с 10.00 до 20.00 каждый час приходят от 12 до 75 клиентов (распределение по равномерному закону). Скорость расчета с кассиром составляет от 1 до 3 минут с модальным временем 1,5 минуты. Очередь в кафе не ограничена. Время ожидания в очереди распределено по экспоненциальному закону со средним значением 10 минут. 1. Построить имитационную модель данной системы. 2. Рассчитать статистики средней длины очереди и средней загрузки кассы. 3. Рассчитать характеристики среднего времени нахождения в очереди, среднего времени обслуживания и среднего времени пребывания клиента в системе до полного расчета с кассиром. 4. На основании эксперимента оптимизации определить, при каком максимальном времени расчета с клиентами, относительная пропускная способность составит не менее 95% клиентов. 5. На основании эксперимента варьирования параметров исследовать, возможно ли ограничение длины очереди для повышения относительной пропускной способности кафе. Рассмотреть интервал ограничения очереди от 10 до 100 клиентов. 6. Заменив элементы queue и delay элементами service и resurse, решить задачу о минимальном количестве касс, необходимых для обслуживания не менее, чем 99% клиентов при первоначальном потоке заявок.

#### **Дисциплина «Имитационное моделирование и системы поддержки принятия решений»**

1. Понятие и модель данных OLAP

## 2. Испытание и исследование свойств имитационной модели

3. В супермаркет, часы работы которого с 8.00 до 22.00, каждый час в среднем приходит следующее число клиентов: Время – Среднее число клиентов в час: 8.00-11.00 – 100; 11.00-13.00 – 200; 13.00-15.00 – 350; 15.00-17.00 – 200; 17.00-19.00 – 500; 19.00-20.00 – 200; 20.00-22.00 – 150. Время выбора товара распределено по треугольному распределению в интервале от 2 до 20 минут с модальным временем 8 минут. В супермаркете 4 кассы. Покупатель выбирает случайным образом одну из касс для расчетов. Время обслуживания в кассе распределено по треугольному закону от 1 до 3 минут с модальным временем 2 минуты. 1. Построить имитационную модель данной системы. 2. Рассчитать статистики средней длины очереди и средней загрузки кассы. 3. Рассчитать характеристики среднего времени нахождения в очереди, среднего времени обслуживания и среднего времени пребывания клиента в системе до полного расчета с кассиром. 4. На основании эксперимента оптимизации определить, при каком максимальном времени расчета с клиентами, относительная пропускная способность составит не менее 95% клиентов. 5. На основании эксперимента варьирования параметров исследовать, возможно ли уменьшение количества касс при соблюдении высокой пропускной способности. Рассмотреть интервал относительной пропускной способности от 70 до 95%. 6. Заменив элементы queue и delay элементами service и resurse, решить задачу о минимальном количестве касс, необходимых для обслуживания не менее, чем 99% клиентов при первоначальном потоке заявок.

#### **Дисциплина «Имитационное моделирование и системы поддержки принятия решений»**

1. Принятие решений в условиях неопределенности

2. Технология постановки и проведения направленного вычислительного эксперимента на имитационной модели

3. Имеется некоторая конвейерная автоматизированная линия по выпуску баночек фруктового сока. Пустые баночки для фруктового сока поступают в накопитель 1 автоматизированной линии каждые 3,5±1,1 секунд. После этого в них автоматически заливается сок. Одновременно может заливаться лишь одна баночка, на что расходуется 1,5 секунды. Потом баночки поступают в накопитель 2 для выполнения операции закупоривания. Для этого расходуется 1,6 секунд времени на каждую баночку. Одновременно может обрабатываться одна баночка. Потом они попадают в накопитель 3 для следующей операции. В конце конвейера баночки устанавливаются в ящики. Время установки одной баночки представляет собой равномерно распределенную случайную величину в интервале  $3.2 \pm 1.3$  секунд. Одновременно может устанавливаться в ящик не больше двух баночек. Начальные условия: в начале смены в накопителе 2 находится 5 баночек, а в накопителе 3 – 7 баночек. Промоделируйте работу линии на протяжении одной смены (8 часов).

#### **Дисциплина «Имитационное моделирование и системы поддержки принятия решений»**

## 1. Технология KDD

## 2. Схемы моделирование процессов и систем

3. Собранные телевизоры проходят серию испытаний на станции технического контроля. Если оказывается, что функционирование телевизора ненормально, то отбракованный телевизор передают в цех наладки, где заменяют неисправные блоки. После наладки телевизор возвращают на станцию контроля и снова проверяют. Со станции технического контроля телевизоры после одной или нескольких проверок поступают в цех упаковки. Телевизоры попадают на станцию технического контроля каждые 4,5 ± 2 минут. На станции работают 3 контролера одинаковой квалификации. Операция контроля одного телевизора состоит из двух проверок: 1) для первой проверки каждому контролеру необходимо 6 ± 5 минут; 2) для второй проверки на всех 3 контролеров имеется один тестовый прибор (продолжительность тестирования – 1,5 минуты). Приблизительно 95 процентов телевизоров успешно проходят проверку и попадают в цех упаковки, а другие 5 процентов – в цех наладки, в котором находится один рабочий – наладчик. Время наладки (замены) неисправных блоков распределено в соответствии с равномерным законом в интервале  $35\pm$  9 минут. Спроектировать модель функционирования этого параграфа производственной линии. Время моделирования – 8 ч. Определить, сколько мест на стеллажах необходимо предусмотреть на входе станции контроля и в цехе наладки.

### **Дисциплина «Имитационное моделирование и системы поддержки принятия решений»**

1. ETL –процесс в СППР

2. Марковские процессы

3. В небольшом кафе работают две официантки (А и В), обслуживая по 6 четырехместных столиков. Официантка А пользуется большей популярностью, чем официантка В. Приходя в кафе, клиент садится за столик официантки В только в том случае, если все места за столиками, которые обслуживает официантка А, заняты. Клиенты приходят в кафе через  $3 \pm 2$  минут и, если не застают свободных мест, становятся в очередь. Когда клиент садится на освободившееся место, он ждет, пока к нему подойдет официантка и примет у него заказ. Время приема заказа у официантки А занимает 40 ± 10 секунд, у официантки В соответственно 35 ± 8 секунд. Приняв заказ у клиента, официантки сразу же его выполняют. Время выполнения заказа обеими официантками составляет 200 ± 50 секунд. После получения заказа клиент на протяжении 12 ± 3 минут обедает и уходит из кафе. Официантки обслуживают клиентов по принципу FIFO и в каждый момент времени могут обслуживать не более одного клиента. Определить время ожидания в очереди и время, которое клиент проводит за столиком кафе. Промоделируйте работу кафе на протяжении 10 ч.

#### **Дисциплина «Имитационное моделирование и системы поддержки принятия решений»**

- 1. Принятие решений в условиях риска
- 2. Модели массового обслуживания

3. Система автоматизации проектирования состоит из ЭВМ и трех подключенных к ней терминалов. За каждым терминалом работает один проектировщик, который формирует задания на расчет в интерактивном режиме. Набор строки задания занимает  $10 \pm 5$  с. Анализ строки требует 3 с работы ЭВМ и 5 с работы терминала. В каждый момент времени может анализироваться только одна строка. После набора десяти строк считается, что задание сформировано и поступает на решение, которое занимает  $10 \pm 3$  с работы ЭВМ (решение заданий имеет больший приоритет, чем анализ строк). Вывод результата решения требует 8 с работы терминала, а анализ результата проектировщиком -  $30 \pm 10$  с, после чего цикл повторяется. Промоделировать работу системы на протяжении 6 ч. Определить вероятность простоя проектировщика из-за занятости ЭВМ, коэффициент загрузки ЭВМ и параметры очереди к ЭВМ.

#### **Дисциплина «Имитационное моделирование и системы поддержки принятия решений»**

1. Алгоритмы кластеризации

## 2. Теория и методы системной динамики

3. Создайте модель с конечным автоматом для имитации работы кодового замка. Замок открывается при наборе кодовой шести разрядной последовательности 137819. Начальное состояние замка мигающий символ # зеленого цвета. Пользователь замка нажимает кнопки для набора кода, при этом вводимый код не отображается. Кнопка «С» позволяет сбросить кодовую последовательность при наборе. Когда набран шести разрядный код, замок переходит в состояние его проверки. Код выводится на дисплей и происходит задержка на 5 секунд. Если код набран верно, то выводится сообщение «OK !» иначе «ERROR!». Для сброса состояния замка пользователь нажимает клавишу «С» и замок переходит в начальное состояние. Для создания модели используйте диаграммы состояний.

#### **Дисциплина «Имитационное моделирование и системы поддержки принятия решений»**

1. Дерево решений, как инструмент принятия решений. Общие принципы работы

2. Методы стохастического имитационного моделирования

3. Модель экономической системы (модель Мэнкью-Ромера-Вейла) представлена в виде следующей системы дифференциальных и балансовых уравнений:

$$
\frac{dp}{dt} = \beta_p * p, \frac{dk}{dt} = i_k * V - \mu_k * k, \frac{dh}{dt} = i_h * V - \mu_h * h, V = (A * p)^{\alpha_p} * k^{\alpha_k} * h^{\alpha_h}, \frac{dA}{dt} = \beta_a * A, c = \frac{(1 - i_k - i_h)V}{n},
$$

, где p – численность населения (начальная численность равна 100000); k – объем капитала (начальная численность равна 100000); h – объем человеческого капитала: знаний, навыков, здоровья (начальный объем равен 1); c – реальный объем душевого потребления; V – объем произведенного продукта;  $\Box_p$  – коэффициент прироста численности населения (модельное значение 0,025%);  $\square_a$  – коэффициент прироста НТП (модельное значение 0,01 в год);  $i_k$  – норма накопления, параметр доли инвестиций, направляемых на возобновление производства (в модели изменяется от 0 до 1, начальное значение 0,3; в сумме с  $i_h$  не может превышать 1);  $i_h$  – норма сбережения человеческого капитала, направляемая на повышение образования и здоровья населения ( в модели изменяется от 0 до 1, начальное значение 0,1);  $\Box_k$  – темп амортизации производственного капитала (модельное значение 0,15 в год);  $\Box_b$  – темп амортизации человеческого капитала (модельное значение 0,05 в год);  $\alpha_p$ ,  $\alpha_k$ ,  $\alpha_h$  – эластичности обмена производства по труду, капиталу и человеческому капиталу (модельные значения, соответственно,  $0.15$   $0.25$   $0.35$ );  $A -$  показатель научно-технического прогресса. В качестве единицы модельного времени выбрать 1 год. 1. Построить модель, ограничив период моделирования 50 годами. 2. Используя свойства эксперимента, определить, при каком значении параметра  $i_k$ , объем потребления к 50-му году будет максимальным. 3. Установить норму накопления на оптимальном уровне, найденном в п.2. Исследовать динамику экономической системы при изменении параметра нормы сбережения человеческого капитала ih. Используя свойства эксперимента определить оптимальное соотношение нормы накопления и нормы сбережения человеческого капитала, при которых к 50 году достигается максимальный объем потребления.

#### **Дисциплина «Имитационное моделирование и системы поддержки принятия решений»**

1. Этапы построения деревьев решений

2. Многоагентные системы

3. Модель экономической системы (модель Даймонда) представлена в виде следующей системы дифференциальных и балансовых уравнений:

$$
\frac{dp}{dt} = \beta_p * p, \frac{dk}{dt} = i_k * V - \mu * k, \, V = V_S + V_M, \, V_S = A_S * , \, V_M = A_m * , \, c = \frac{(1-i)V}{p} ,
$$

, где p – численность населения (начальная численность равна  $100000$ ); k – объем капитала (начальная численность равна 100000); c – реальный объем душевого потребления; V – объем произведенного продукта;  $V_s$  – объем продукта, произведенного промышленными отраслями;  $V_M -$  объем продукта, произведенного сельскохозяйственными отраслями;  $\Box_p$  – коэффициент прироста численности населения (модельное значение 0,025%); i – норма накопления, параметр доли инвестиций, направляемых на возобновление производства (в модели изменяется от 0 до 1, начальное значение  $0,5$ ;  $\square$  – темп амортизации капитала (модельное значение 0,15 в год);  $\alpha_{\text{ns}}$ ,  $\alpha_{\text{ks}}$  – эластичности объема промышленного производства по труду и капиталу (модельные значения соответственно, 0,65 и 0,30);  $\alpha_{nm}$ ,  $\alpha_{km}$ ,  $\alpha_{tm}$  – эластичности объема сельскохозяйственного производства по труду, капиталу и по земельным ресурсам (модельные значения, соответственно, 0,15 0,25 и 0,30); As, A<sub>m</sub> – коэффициенты нейтрального научно-технического прогресса в промышленности и сельском хозяйстве (модельные значения, соответственно, 1,1 и 0,85);  $\varepsilon_{\text{ns}}$ ,  $\varepsilon_{\text{ks}}$  – доли труда и капитала, задействованные в промышленном производстве (изменяются от 0 до 1, начальные значения 0,8 и 0,8); T – индекс земельных ресурсов, задействованных в сельскохозяйственном производстве (начальное значение 500). В качестве единицы модельного времени выбрать 1 год. 1. Построить модель, ограничив период моделирования 50 годами. 2. Используя свойства эксперимента, определить, при каком значении параметра i, объем потребления к 50-му году будет максимальным. 3. Установить норму накопления на оптимальном уровне, найденном в п.2. Исследовать динамику экономической системы при изменении долей капитала и труда, задействованных в промышленности и сельском хозяйстве. Используя свойства эксперимента определить оптимальное соотношение нормы накопления и долей распределения труда и капитала в промышленности и сельском хозяйстве, при которых к 50 году достигается максимальный объем потребления.

#### **Дисциплина «Имитационное моделирование и системы поддержки принятия решений»**

- 1. Метод экспертных оценок
- 2. Динамические системы

3. Модель экономической системы (модель Кузнецова-Саймона) представлена в виде следующей системы дифференциальных и балансовых уравнений:

$$
\frac{dp}{dt} = \beta_p * p, \frac{dk}{dt} = i_k * V - \mu * k, V = A * p^{\alpha_p} * k^{\alpha_k}, \frac{dA}{dt} = \beta_a * A * p, c = \frac{(1-i)V}{p},
$$

где p – численность населения (начальная численность равна 100000); k – объем капитала (начальная численность равна 100000); c – реальный объем душевого потребления; V – объем произведенного продукта;  $\square_p$  – коэффициент прироста численности населения (модельное значение 0,025%); i – норма накопления, параметр доли инвестиций, направляемых на возобновление производства (в модели изменяется от 0 до 1, начальное значение 0,5);  $\square$  – темп амортизации капитала (модельное значение 0,15 в год);  $\alpha_n$ ,  $\alpha_k$  – эластичности объема производства по труду и капиталу соответственно (модельные значения, соответственно, 0,65 и 0,25); A – коэффициент нейтрального научно-технического прогресса (модельное значение 0,8);  $\square$ <sub>a</sub> – темп прироста НТП при минимальной численности населения (модельное значение 0,0000015). В качестве единицы модельного времени выбрать 1 год. 1. Построить модель, ограничив период моделирования 50 годами. 2. Используя свойства эксперимента, определить, при каком значении параметра i, объем потребления к 50-му году будет максимальным. 3. Установить норму накопления на оптимальном уровне, найденном в п.2. Исследовать динамику экономической системы при изменении доли капитала и труда, задействованных в промышленности. Используя свойства эксперимента определить оптимальное соотношение труда и капитала, при которых к 50 году достигается максимальный объем потребления.

#### **Дисциплина «Имитационное моделирование и системы поддержки принятия решений»**

1. Применение нейронных сетей для задач классификации

2. Дискретно-событийное моделирование

3. Модель экономической системы (модель Ромера) представлена в виде следующей системы дифференциальных и балансовых уравнений:

$$
\frac{dp}{dt} = \beta_p * p, \frac{dk}{dt} = i_k * V - \mu * k, V = (A * p)^{\alpha_p} * k^{\alpha_k}, c = \frac{(1-i)V}{p}, A = \left(\frac{k}{p}\right)^{\varphi},
$$

где p – численность населения (начальная численность равна 100000); k – объем капитала (начальная численность равна 100000); c – реальный объем душевого потребления; V – объем произведенного продукта;  $\Box_p$  – коэффициент прироста численности населения (модельное значение 0,025%); i – норма накопления, параметр доли инвестиций, направляемых на возобновление производства (в модели изменяется от 0 до 1, начальное значение 0,5);  $\square$  – темп амортизации капитала (модельное значение 0,15 в год);  $\alpha_p$ ,  $\alpha_k$  – эластичности объема производства по труду и капиталу соответственно (модельные значения, соответственно, 0,65 и 0,25); A – показатель научно-технического прогресса (модельное значение 0,8);  $\square$  - параметр эффективности обучения (изменяется от 0 до 1). В качестве единицы модельного времени выбрать 1 год. 1. Построить модель, ограничив период моделирования 50 годами. 2. Используя свойства эксперимента, определить, при каком значении параметра i , объем потребления к 50-му году будет максимальным. 3. Установить норму накопления на оптимальном уровне, найденном в п.2. Исследовать динамику экономической системы при изменении параметра эффективности обучения. Используя свойства эксперимента определить оптимальное соотношение нормы накопления и эффективности обучения, при которых к 50 году достигается максимальный объем потребления.

#### **Дисциплина «Имитационное моделирование и системы поддержки принятия решений»**

- 1. Методы решения задач многокритериальной оптимизации
- 2. Испытание и исследование свойств имитационной модели

3. Частный инвестор рассматривает проект строительства нового моста через реку, затраты на строительство которого он намерен возвратить за счет платного проезда по этому мосту. С этой целью на каждой стороне моста устанавливается один пропускной пункт, взимающий плату за проезд. Одновременно через пропускной пункт может проехать лишь один автомобиль. Интервал времени между двумя автомобилями, подъезжающими друг за другом к пропускному пункту, является случайной величиной, распределенной по экспоненциальному закону со средним временем 15 секунд. Для оплаты проезда водитель должен опустить жетон в автомат, открывающий шлагбаум, или использовать для этого набор разменных монет на сумму 100 рублей. Время, которое требуется для этой операции, а также для проезда автомобиля через пропускной пункт составляет от 5 до 45 секунд с модальным значением 15 секунд. Очередь на пропускной пункт не ограничена. Время ожидания в очереди распределено по равномерному закону в интервале от 10 до 30 минут. 1. Построить имитационную модель данной системы в течение суток. 2. Рассчитать статистики средней длины очереди и средней загрузки пропускного пункта. 3. Рассчитать характеристики среднего времени нахождения в очереди, среднего времени обслуживания и среднего времени пребывания клиента в системе до проезда через пропускной пункт. 4. На основании эксперимента оптимизации определить, при каком максимальном времени обслуживания на пропускном пункте, относительная пропускная способность моста составит не менее 95% автомобилей. 5. На основании эксперимента варьирования параметров исследовать, возможно ли ограничение длины очереди для повышения относительной пропускной способности пропускного пункта. Рассмотреть интервал ограничения очереди от 30 до 150 автомобилей. 6. Заменив элементы queue и delay элементами service и resourse, решить задачу о минимальном количестве пропускных пунктов, необходимых для проезда по мосту не менее, чем 99% автомобилей при первоначальном потоке заявок.

#### **Дисциплина «Имитационное моделирование и системы поддержки принятия решений»**

1. Основные понятия и задачи моделирования процессов и систем

2. Технология постановки и проведения направленного вычислительного эксперимента на имитационной модели

3. Автобус движется по городскому маршруту со всеми остановками. Время работы автобуса с 5.30 до 22.10. Интенсивность потока пассажиров зависит от времени суток. Начальное время – Значение интенсивности(чел./мин):  $5.30 - 1.5$ ;  $6.00 - 3.0$ ;  $7.00 - 5.0$ ;  $8.00 - 6.5$ ;  $9.30 - 3.0$ ;  $10.00 - 0.5$ ;  $11.00 - 1.2$ ;  $13.00 - 4.0$ ;  $14.30 - 3.5$ ;  $16.00 - 4$ ;  $17.00 -$ 5,5; 18.00 – 6,5; 19.30 – 2,5; 20.00 – 4. Кондуктор тратит на продажу билета очередному пассажиру от 4 секунд до 4 минут (когда нужно отсчитать сдачу с 5 тысяч рублей мелочью. Наиболее вероятное время продажи билета, учитывая время перемещения кондуктора по автобусу до пассажира, составляет 15 секунд. Пассажир тратит на проезд в автобусе от 5 до 75 минут. Максимальная вместимость автобуса 117 пассажиров. Предполагается что скорость передвижения автобуса для расчетов в данной модели в течение суток не меняется. Необходимо: Построить имитационную модель данной системы. Рассчитать статистики средней длины очереди за билетом и средней занятости кондуктора. Рассчитать характеристики среднего времени нахождения в очереди за билетом, среднего времени приема и среднего времени пребывания пассажира в системе до выхода из автобуса. На основании эксперимента оптимизации определить, при каком максимальном времени продажи билета, относительная пропускная способность составит не менее 95% пациентов. Решить задачу о максимальной вместимости автобуса, в котором не менее, чем 99% пассажиров приобретут билет. Построить 2D и 3D анимацию работы системы.